# **UNIEVANGÉLICA**

# **CURSO DE ENGENHARIA CIVIL**

# **BRENNO PHYLIPPE BRITO DE OLIVEIRA WINDSON DOS SANTOS MAFRA**

# **SIMULAÇÃO DA ÁGUA ACUMULADA DE UMA BARRAGEM POR MODELAGEM HIDRÁULICA COM O USO DO SOFTWARE HEC-RAS NA BACIA DO RIBEIRÃO PIANCÓ EM ANÁPOLIS – GO**

**ANÁPOLIS / GO**

**2020**

# **BRENNO PHYLIPPE BRITO DE OLIVEIRA WINDSON DOS SANTOS MAFRA**

# **SIMULAÇÃO DA ÁGUA ACUMULADA DE UMA BARRAGEM POR MODELAGEM HIDRÁULICA COM O USO DO SOFTWARE HEC-RAS NA BACIA DO RIBEIRÃO PIANCÓ EM ANÁPOLIS – GO**

# **TRABALHO DE CONCLUSÃO DE CURSO SUBMETIDO AO CURSO DE ENGENHARIA CIVIL DA UNIEVANGÉLICA**

**ORIENTADOR: EDUARDO DOURADO ARGOLO**

**ANÁPOLIS / GO: 2020**

# **FICHA CATALOGRÁFICA**

### de OLIVEIRA, BRENNO PHYLIPPE BRITO/MAFRA, WINDSON DOS SANTOS

Simulação da Água Acumulada de uma Barragem por Modelagem Hidráulica com o uso do Software HEC-RAS na Bacia do Ribeirão Piancó em Anápolis – GO 84P, 297 mm (ENC/UNI, Bacharel, Engenharia Civil, 2019).

TCC - UniEvangélica

Curso de Engenharia Civil.

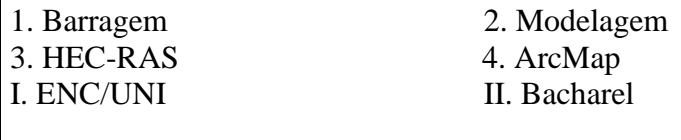

## **REFERÊNCIA BIBLIOGRÁFICA**

de OLIVEIRA, Brenno Phylippe Brito; MAFRA, Windson dos Santos. Simulação da Água Acumulada de uma Barragem por Modelagem Hidráulica com o uso do Software HEC-RAS na Bacia do Ribeirão Piancó em Anápolis – GO. TCC, Curso de Engenharia Civil, UniEvangélica, Anápolis, GO, 84p. 2020.

### **CESSÃO DE DIREITOS**

NOME DO AUTOR: Brenno Phylippe Brito de Oliveira Windson dos Santos Mafra

TÍTULO DA DISSERTAÇÃO DE TRABALHO DE CONCLUSÃO DE CURSO: Simulação da Água Acumulada de uma Barragem por Modelagem Hidráulica com o uso do Software HEC-RAS na Bacia do Ribeirão Piancó em Anápolis – GO

GRAU: Bacharel em Engenharia Civil ANO: 2020

É concedida à UniEvangélica a permissão para reproduzir cópias deste TCC e para emprestar ou vender tais cópias somente para propósitos acadêmicos e científicos. O autor reserva outros direitos de publicação e nenhuma parte deste TCC pode ser reproduzida sem a autorização por escrito do autor.

de Obiveina MAENNO PHYLIPPE  $\overline{\phantom{a}}$ 

Brenno Phylippe Brito de Oliveira Windson dos Santos Mafra [bphylippe@gmail.com](mailto:bphylippe@gmail.com) windson.sm7@gmail.com

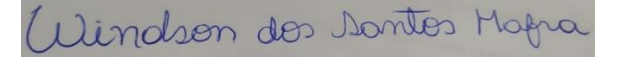

# **BRENNO PHYLIPPE BRITO DE OLIVEIRA WINDSON DOS SANTOS MAFRA**

# **SIMULAÇÃO DA ÁGUA ACUMULADA DE UMA BARRAGEM POR MODELAGEM HIDRÁULICA COM O USO DO SOFTWARE HEC-RAS NA BACIA DO RIBEIRÃO PIANCÓ EM ANÁPOLIS – GO**

**TRABALHO DE CONCLUSÃO DE CURSO SUBMETIDO AO CURSO DE ENGENHARIA CIVIL DA UNIEVANGÉLICA COMO PARTE DOS REQUISITOS NECESSÁRIOS PARA A OBTENÇÃO DO GRAU DE BACHAREL**

**APROVADO POR:**

**EDUARDO DOURADO ARGOLO, Mestre (UniEvangélica) (ORIENTADOR)**

**\_\_\_\_\_\_\_\_\_\_\_\_\_\_\_\_\_\_\_\_\_\_\_\_\_\_\_\_\_\_\_\_\_\_\_\_\_\_\_\_\_**

**\_\_\_\_\_\_\_\_\_\_\_\_\_\_\_\_\_\_\_\_\_\_\_\_\_\_\_\_\_\_\_\_\_\_\_\_\_\_\_\_\_**

**\_\_\_\_\_\_\_\_\_\_\_\_\_\_\_\_\_\_\_\_\_\_\_\_\_\_\_\_\_\_\_\_\_\_\_\_\_\_\_\_\_**

**PAULO ALEXANDRE DE OLIVEIRA, Mestre (UniEvangélica) (EXAMINADOR EXTERNO)**

**WELINTON ROSA DA SILVA, Mestre (UniEvangélica) (EXAMINADOR EXTERNO)**

**DATA: ANÁPOLIS/GO, 22 de maio de 2020.**

#### **AGRADECIMENTOS**

Agradecemos aos professores que foram nossos guias durante os últimos cinco anos, em especial ao nosso orientador Eduardo Dourado Argolo, que sempre foi muito receptivo e aberto a novos desafios relacionados ao saber.

Aos funcionários da instituição como um todo, dos seguranças aos profissionais das secretarias. A LAPAGeo da UniEvangélica, por nos ceder o ambiente para o desenvolvimento do trabalho.

Aos nossos amigos e colegas que conhecemos dentro do ambiente universitário, que fizeram parte dessa jornada e que se tornaram pessoas de profundo apreço.

A instituição, por proporcionar este ciclo de evolução do conhecimento.

Dedico esta monografia a minha família, por sua capacidade de acreditar e investir em mim. E a todos aqueles que compartilharam e me ajudaram nessa jornada.

Brenno Phylippe Brito de Oliveira

Dedico esta monografia aos meus pais, pilares da minha formação como ser humano e que fizeram esse momento possível, e aos meus irmãos, pelo incentivo durante toda a jornada.

Windson dos Santos Mafra

#### **RESUMO**

A necessidade humana por recursos hídricos é cada vez crescente em face ao desenvolvimento socioeconômico e demográfico, sendo necessário cada vez maiores demandas por água. Estudos de viabilidade para o barramento de mananciais se tornam relevantes para regiões que não possuem o recurso em abundância. O objetivo desse trabalho foi criar um barramento hipotético do Ribeirão Piancó, em Anápolis, Goiás, analisando o perfil altimétrico do terreno e a hidrologia da região, para posteriormente simular o perfil de inundação e a sua área de influência. A metodologia utilizada para a modelagem do perfil altimétrico do terreno e a simulação hidráulica foram por meio dos softwares computacionais ArcMap e HEC-RAS, respectivamente, e a condições de contorno da modelagem hidrológica foram estimadas com o método racional modificado. A área inundada ficou em torno de 5 km², com o volume acumulado de água de 51,2 bilhões de litros de água, sendo que a maior parte da região inundada de área agrícola, com risco de dano potencial segundo parâmetros da Agência Nacional de Água sendo classificado como alto. O trabalhou atestou a eficácia dos softwares de modelagem de terreno e de simulação hidráulica, assim como atesta o potencial topoaltimétrico da região para empreendimento do tipo. Porém, considera necessária a catalogação de dados hidrológicos e séries históricas de precipitação com melhor divisão espacial e temporal para criação de modelo hidrológico mais calibrado.

Palavras-chave: Barragem, Simulação, HEC-RAS, ArcMap.

#### **ABSTRACT**

The human need for water resources is increasing towards socioeconomic and demographic development, being necessary each time more water demand. Viability studies for damming rivers became relevant for regions that do not possess water resource in abundance. This work objective was to create a hypothetical dam for Piancó Brook at the city of Anápolis in state of Goiás, analysing the elevation profile of the terrain and the hydrology of the region, to later simulate the inundation profile and its influence área. The methodology used in the elevation profile modeling of the terrain and the hydraulics simulation was made by computational softwares ArcMap and HEC-RAS, and the boundary conditions of the hydrologic modeling was estimated with the modified rational method. The inundation area was about 5km², with a accumulated volume of water of 51.2 billions of liters, being agriculture area the most part of the inundated region, with risk of potential harm according to Agência Nacional de Águas, being classified as high. This work atested the efficacy of the terrain modeling and hydraulics simulation softwares, as with atested the topaltimetric potetial of the region for enterprise of this type. However, considers it necessity to catalog the hydrologic data and precipitation historical series with better spatial division and temporal to create a more calibrated hydrologic model.

**KEYWORDS:** Dam, Simulation, HEC-RAS, ArcMAp.

### **LISTA DE FIGURAS**

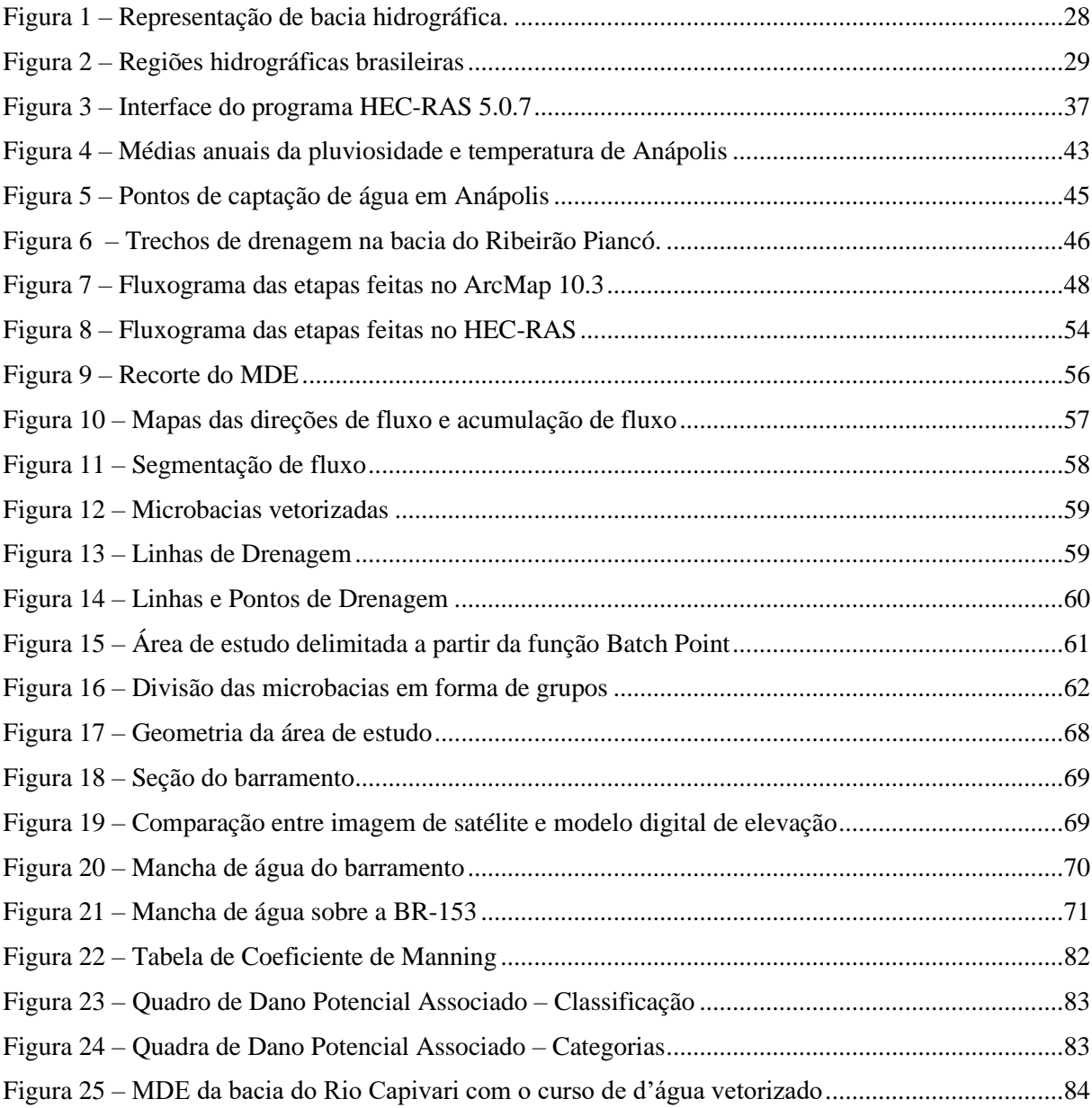

### **LISTA DE TABELAS**

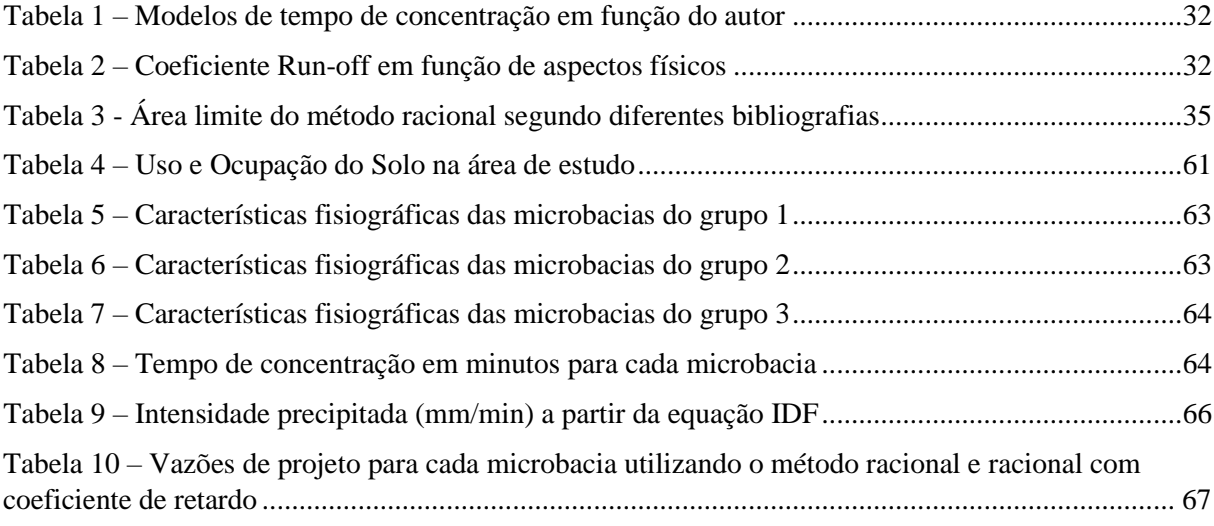

# **LISTA DE GRÁFICOS**

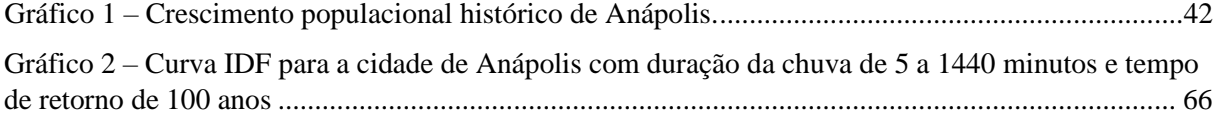

## **LISTA DE QUADROS**

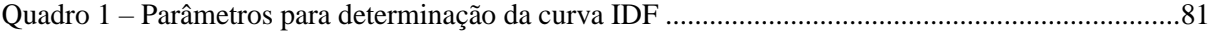

## **LISTA DE ABREVIATURAS E SIGLAS**

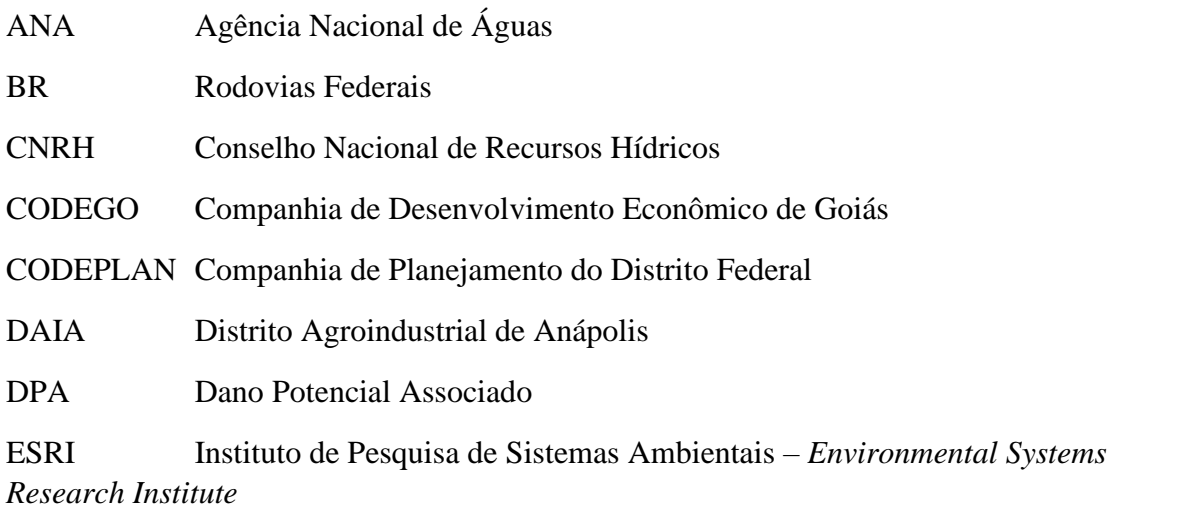

HEC-RAS Sistema de Análise de Rio do Centro de Engenharia Hidrológica – *Hydrologic Engineering Center's River Analysis System*

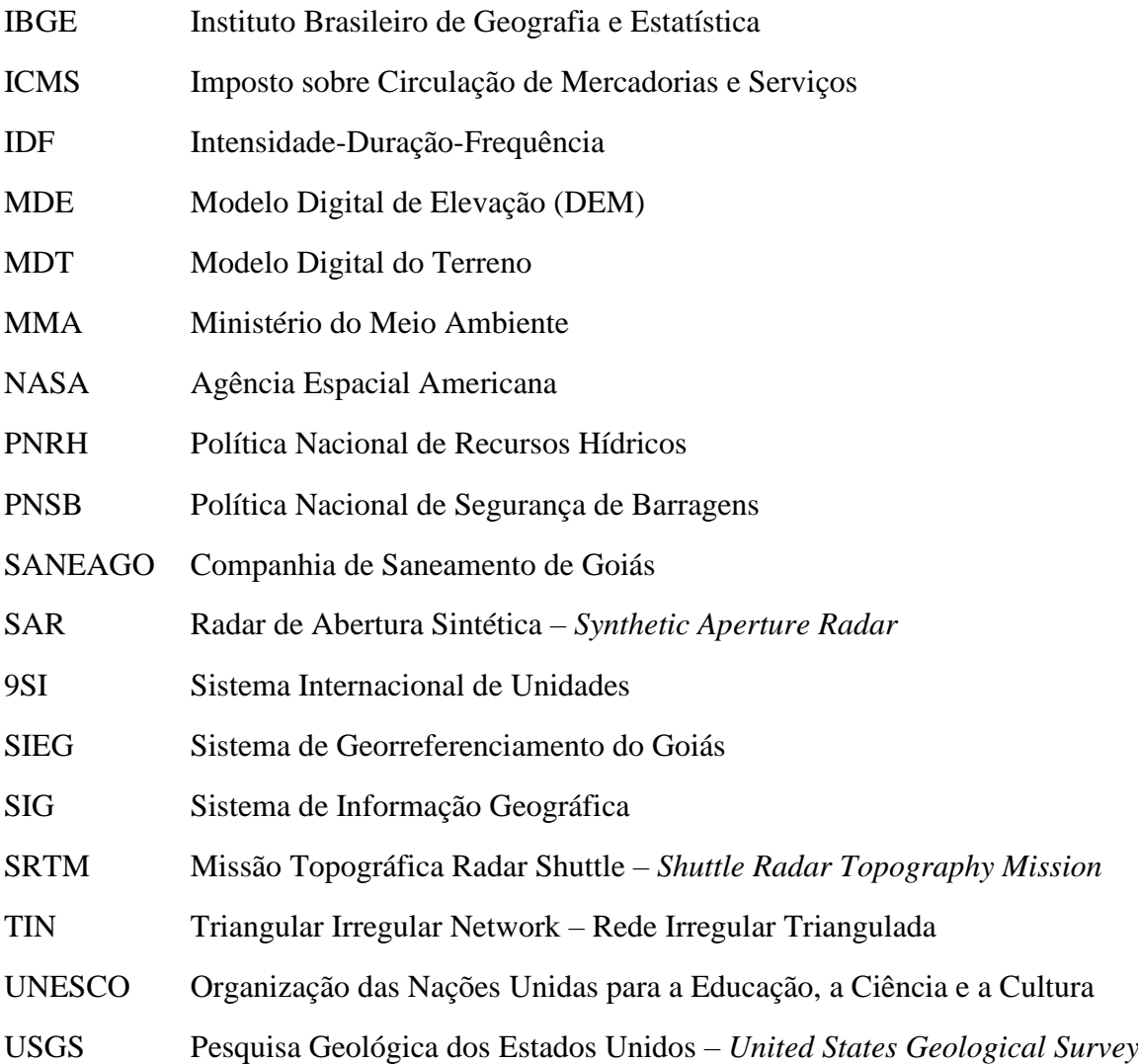

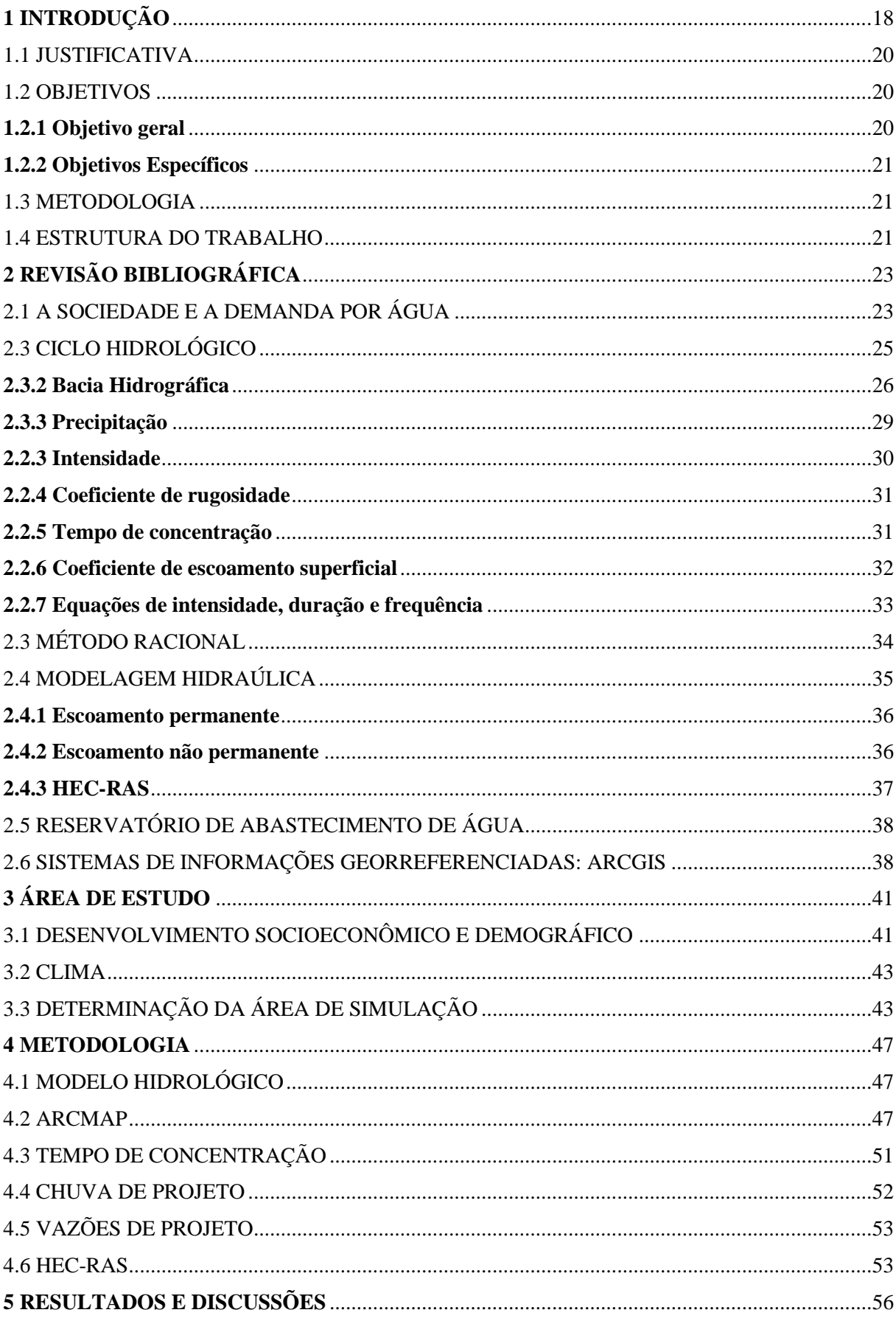

# **SUMÁRIO**

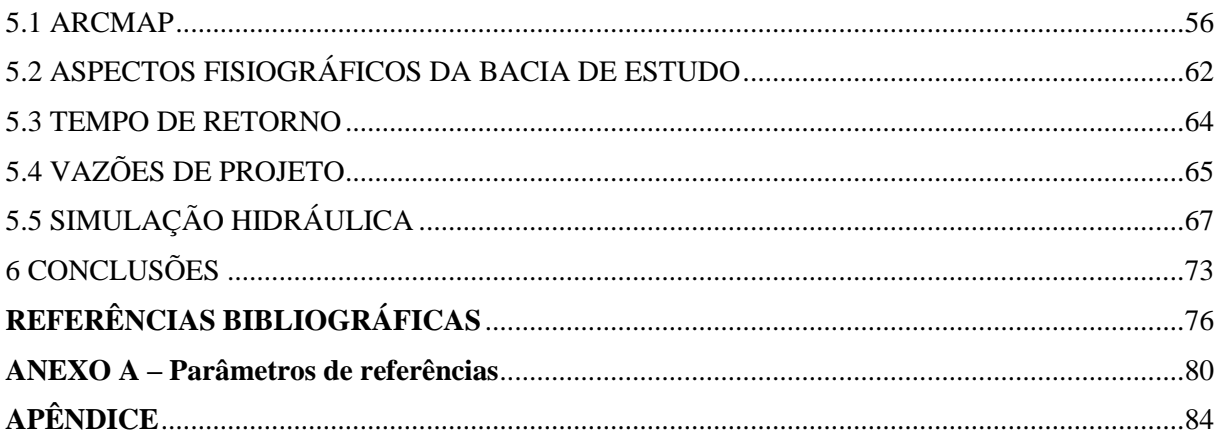

### <span id="page-17-0"></span>**1 INTRODUÇÃO**

A degradação dos mananciais superficiais e subterrâneos, próximos as regiões de grande crescimento populacional e com processos de industrialização crescente tem causado a insuficiência de suas vazões, agravado ainda mais pelas disputas do uso pela agricultura. Segundo Cohim (2008), uma busca de grandes volumes de água tem se evidenciado em locais distantes, com elevados gastos energéticos para suprir a demanda de água.

A água é um recurso abundante no território brasileiro, sendo notório que grande parcela da quantidade de água potável do mundo, ou seja, água doce própria para o consumo humano e em outras diversas aplicações, está localizado no Brasil. A Agência Nacional de Águas (ANA) afirma que a demanda por água no Brasil é crescente, sendo contabilizado um aumento de quase 80% nos últimos 20 anos, e estima que haverá um aumento de aproximadamente 24% até o ano de 2030, sendo que a mesma sintetiza essa evolução histórica e futura com base no crescimento econômico e consequente urbanização do país. A ANA ainda apresenta que, o consumo total de água em todo o ano de 2017 foi de aproximadamente 2.083 m³/s, sendo que as principais aplicações foram para a irrigação, abastecimento urbano e a industria, sendo o percentual para cada um de, respectivamente, 52%, 23,8% e 9,1%.

Em situações de escassez de água, a Lei no. 9433/97 – Política Nacional de Recursos Hídricos (PNRH) descreve que a prioridade de abastecimento é para uso humano e animal, e que, apesar de não constar no uso prioritário de reservatórios projetados, o uso agrícola, que demanda bastante volume de água, fica em um segundo plano.

Dentro deste contexto de utilização de recursos hídricos e o crescimento da demanda ao longo do tempo, é sucinto analisar os impactos do crescimento economico e populacional em uma determinada região afim de catalogar o possível comportamento dos corpos hídricos da região com base na atual conjutura hidrológica.

Segundo Tucci (2001, p. 26) "a ocupação do homem em torno da bacia hidrográfica foi realizada com pouco planejamento, tendo como objetivos o mínimo custo e o máximo benefício de seus usuários", na qual destaca a pouca responsabilidade ambiental nesse processo de ocupação, o que findou com a deterioração de recursos naturais, especialmente em função do alto crescimento demográfico e o pouco planejamento urbano. Diante desse contexto, os sistemas hídricos tornaram-se mais complexos, sendo que o autor afirma que uma consequência disso fora o desenvolvimento de projetos com múltiplas finalidades, o crescimento do interesse público acerca desses projetos e o impacto do aproveitamento hídrico sobre o meio ambiente.

O crescimento demográfico é um fator de grande importância quando analisado o impacto antropológico sobre o meio em que vivemos, sendo que cada vez mais é necessário produzir para demandar os recursos suficientes para uma população cada vez maior. Em dados já expostos anteriormente, para sintetizar essa situação, mais de 50% da água retirada dos mananciais brasileiros tem como finalidade o abastecimento das cadeias produtivas de plantações. O Ministério do Meio Ambiente (MMA) diz que o "aumento da demanda de água é consequência direta do crescimento populacional e da ampliação dos níveis de consumo per capita" (MMA, 2019).

No contexto de desenvolvimento econômico e populacional, levando a cada vez maiores demandas de recursos naturais, Tucci (2001, p. 31) diz que "a ação do homem no planejamento e desenvolvimento da ocupação do espaço na terra requer cada vez mais uma visão ampla sobre as necessidades da população", em busca de conhecer o comportamento e o desempenho dos processos naturais que constituem os fenômenos significativos para a demanda dos recursos hídricos, racionalizando e compatibilizando tais recursos.

Em meio a problemas atuais de conflito de água e com a necessidade cada vez mais acentuada do uso no que se refere a problemas quantitativos de abastecimento, sistemas que possam monitorar e definir áreas de possíveis reservas de água para períodos de baixa vazão podem minimizar os transtornos à população. Cirilo (2008) aborda que para garantir o futuro do abastecimento de água, estudos acerca da dinâmica para formação de reservatórios precisam ser simulados para grandes bacias hidrográficas, respondendo por mudança e uma crescente demanda de água. Áreas em todo o Brasil foram criadas ao longo dos anos para manter o atendimento à demanda nos períodos de escassez de chuvas.

A cidade de Anápolis, localizada no estado de Goiás - centro-oeste brasileiro, nos últimos anos vem apresentando significativas taxas de crescimento econômico, o que consequentemente gera maior desenvolvimento urbano. Anápolis está situada geograficamente em posição privilegiada (situada entre dois grandes centros urbanos regionais, que são Brasília e Goiânia), adquirindo um grande destaque logístico, o que torna atraente para indústrias e negócios em si. Diante dessa expansão econômica, é notório o crescimento do perímetro urbano e o inerente aumento demográfico da cidade. O Atlas Brasil "atesta que no periodo situado entre os anos de 2000 a 2010, a população de Anápolis cresceu a uma taxa média anual de 1,68%", superior quase 0,51% em relação a média brasileira no mesmo periodo, segundo o mesmo estudo.

<span id="page-19-0"></span>Segundo estimativas populacionais do Intituto Brasileiro de Geografia e Estatística (IBGE) para o ano de 2019, Anápolis possui uma população de 386.923 pessoas. Em comparação ao último censo realizado pelo próprio IBGE, no ano de 2010, a população da cidade era de 334.613 pessoas, apresentando um crescimento de aproximadamente 15,6% ao longo de nove anos.

Segundo veículos de imprensa, a Prefeitura Municipal de Anápolis tem como objetivo desenvolver projetos hidráulicos que possam findar com o períodico desabastecimento público, evitando a atual ação de promover rodízios e racioanamento por bairros. Dentre uma das propostas, está a criação de um reservatório de água na região do sistema Piancó.

Diante de toda essa prévia, esse trabalho tem como perspectiva abordar sobre a criação hipotética de um reservatório para abastecimento público de água para o município de Anápolis, fundamentando a pesquisa sobres aspectos hidrológicos e topoaltimétricos da região.

#### 1.1 JUSTIFICATIVA

No final do ano de 2015, a cidade de Anápolis sofreu um dos mais rigorosos racionamentos de água em virtude da baixa vazão nos mananciais que fornecem água potável para a cidade devido à estiagem prolongada à montante das cabeceiras dos mananciais no período. A cidade de Anápolis é notória pela sua capacidade econômica, sendo assim um polo industrial na região central do estado de Goiás e do Brasil, considerada estratégica pela sua logística. Diante disso, é imprescindível analisar a capacidade hidrológica e o potencial hidráulico dos mananciais da região a fim de dar suporte ao desenvolvimento socioeconômico.

#### 1.2 OBJETIVOS

#### **1.2.1 Objetivo geral**

A pesquisa tem como objetivo geral criar um perfil hipotético de reservatório a partir do barramento de um manancial da região para abastecimento de água para o município de Anápolis-GO, determinando sua capacidade de reservação de água em volume, a região inundável e os aspectos hidrológicos que caracterizem a situação. Para antingir tal objetivo, pretende-se reunir informações de diferentes âmbitos, como acerca do mapeamento do terreno da região (altimetria), das redes de drenagem (os mananciais da região) e estipular vazões, e as questões hidrológicas gerais, na qual serão condicionantes para justificar tal estudo.

#### <span id="page-20-0"></span>**1.2.2 Objetivos Específicos**

Utilização de softwares computacionais de georreferenciamento para a criação de perfil topobaltimetrico da região que envolve a área de estudo, associando diversos conhecimentos acerca de hidrologia e hidráulica para a criação de bacias hidrológicas para determinar o comportamento dos mananciais hídricos a partir de situações de contorno préestabelecidas, a fim de determinar o local mais apropriado para um hipotético barramento. Utilização de modelo hidrodinâmico para determinar os efeitos das situações de contorno nas áreas estudadas, como a capacidade do reservatório em metros cúbicos e a mancha de inundação.

#### <span id="page-20-1"></span>1.3 METODOLOGIA

O trabalho será elaborado por meio de levantamento bibliográfico de dados hidrológicos históricos acerca da vazão dos mananciais que formam a bacia de abastecimento público de água para o município de Anápolis, dos dados referentes a precipitação na bacia envolvida utilizando curvas de intensidade-duração-frequência de chuvas para determinado tempo de retorno. Para determinação da localidade/manancial que será realizada a simulação, será criado modelos digitais de elevação para escolher a região mais propícia utilizando a ferramenta ArcGis. A partir dos modelos digitais de elevação, será realizada a modelagem de uma barragem utilizando o software HEC-RAS.

#### 1.4 ESTRUTURA DO TRABALHO

O presente trabalho é composto por introdução, revisão bibliográfica, descrição de dados pertinentes da região de estudo de caso e considerações finais.

O capítulo **1. Introdução,** apresenta de forma resumida o tema do trabalho por meio da justificativa, objetivos gerais e específicos.

O capítulo **2. Revisão bibliográfica,** com autores que tratam da temática de ocupação, desenvolvimento social e conceitos básicos de hidrologia e hidráulica, para criar um arcabouço teórico dentro da proposta do trabalho.

O capítulo **3. Estudo de caso do municipio de Anápolis,** apresenta dados referentes ao crescimento economico e social de Anápolis ao longo do tempo, além de apresentar as condições climatológicas da região e os dados referentes a captação de água atual do municipio.

O capítulo **4. Metodologia**, apresenta os modelos considerados e as justificativas para sua utilização, com enfoque direto na modelagem do terreno da área de estudo, a modelagem hidrológica e a modelagem hidráulica.

O capítulo **5. Resultados**, apresenta a série de dados que foram obtidos a partir das modelagens do tópico anterior, com representações gráficas e imagens das simulações executadas.

O capítulo **6. Conclusões** encerra as discussões dando ênfase a a análise dos métodos utilizados para a simulação do reservatório.

### <span id="page-22-0"></span>**2 REVISÃO BIBLIOGRÁFICA**

Neste capitulo, será revisado todo o conteúdo que será utilizado na problemática do estudo de caso em questão e na metodologia que será empregada para criar os modelos hidrológico e hidráulico, enfatizando a questão socioeconômica da região, os aspectos hidrológicos que devem ser considerados na abordagem, e por fim, aspectos envoltos a vetorização e modelagem do sistema com base nos dados obtidos.

#### 2.1 A SOCIEDADE E A DEMANDA POR ÁGUA

A hidráulica é considerada um dos mais antigos e importante ramos da engenharia, em função da sua presença de proeminência em civilizações antigas, datadas há quase cinco mil anos. Desde os primórdios, essas civilizações tinham como atribuição básica a subsistência, e consequentemente o uso substancial da água era para a mesma finalidade – virtude da necessidade humana por água para consumo fisiológico e para utilização variada, e essa utilização vai sendo elevada consequente a evolução da estrutura social e tecnológica das civilizações. No mundo contemporâneo, a água é um insumo que está em constância no centro de debate, em especial na criação de meios que apresentem modos mais eficientes de utilização, em função principalmente da previsão de escassez do item conforme a sociedade vai se desenvolvendo e a demografia se expandindo, o que leva a fatores como a fadiga ambiental dos recursos.

> Antes o planejamento de ocupação nas bacias era mínimo, levando em consideração apenas o menor custo de implantação e o máximo aproveitamento para os usuários, a questão de cuidados e preservação do meio ambiente raramente era apreciada. Dessa forma, o crescimento populacional e a exploração de água causaram grandes impactos e consequentemente a degradação dos recursos naturais (Agencia Nacional de Águas, 2016).

O uso racional e o atendimento a demanda de água necessária para abastecer a sociedade para própria subsistência e para o desenvolvimento de atividades econômicas tornouse um importante braço da engenharia hidráulica, que associado ao estudo da hidrologia, criouse o que hoje é denominado Engenharia Hidrológica, que visa a utilização dos recursos hídricos. Tucci (2001, p. 25) afirma que a mesma é "entendida como ramo que estuda o comportamento físico e do aproveitamento de água na bacia hidrográfica", no que o autor sintetiza na análise

dos recursos hídricos e sua presença no tempo e no espaço, assim sendo, compreendendo todo o processo hidrológico.

A prospecção de ideias e modelos que visem mitigar problemática da demanda de água não é considerado um fator novo. No Brasil, segundo relatório de 2016 da ANA, 48 milhões de brasileiros foram impactados por secas ou estiagens durante o período entre os anos de 2013 e 2016, sendo que a escassez hídrica foi em virtude de fenômenos climáticos, "prejudicando a oferta de água para abastecimento público e para setores que dependem de água para realizarem atividades econômicas, como geração hidrelétrica, irrigação, produção industrial e navegação".

Dados de levantamento realizado pela Organização das Nações Unidas para a Educação, Ciência e Cultura (UNESCO), afirma que a disponibilidade hídrica brasileira são de 91,2 milhões de litros por segundo, sendo que anualmente, por habitante, é disponível 48 milhões de litros. Dentro desse contexto, seria possível considerar uma situação de total conforto para a realidade brasileira, visto que dentro do território, além da disponibilidade de uma significativa quantidade de rios – em especial na bacia amazônica, ainda há dois dos maiores reservatórios de águas subterrâneas, que são o aquífero Guarani, na região sul do país, e o aquífero Alter do Chão, pertencente a região amazônica. Entretanto, a própria Unesco destaca a desigualdade hídrica do território brasileiro, visto que a maior reserva de água está localizada em uma região de baixa densidade demográfica no país, que é a região amazônica (CONNOR & KONCAGUL, 2014).

Atentando-se a desigualdade de reservas hídricas dentro do país, fatos recentes, que já são considerados históricos, podem balizar a discussão acerca dessa desigualdade e consequente escassez de água em algumas regiões de grande população. Desde projetos faraônicos desenvolvidos pelo governo federal brasileiro durante a primeira década dos anos 2000, como o projeto de transposição do Rio São Francisco, que em grosso modo, visava realizar a distribuição de águas do Rio São Francisco - com nascente em Minas Gerais e jusante para a região nordeste do Brasil, com a foz entre os estados do Sergipe e de Alagoas, em que o projeto visava irrigar com água potável a região do semiárido e nordeste brasileiro em justificativa do fomento a agroindústria e a subsistência da população local. Tucci (2001, p. 32) diz que a disponibilidade de água nas regiões áridas e semi-áridas do Brasil apresentam limitação, apesar da farta disponibilidade em grande parte do país. O autor continua afirmando que "a redução da qualidade da água dos rios e as grandes concentrações urbanas tem apresentado limitações quanto a disponibilidade de água de abastecimento".

<span id="page-24-0"></span>Discutindo acerca da situação de esgotamento das reservas de água e má gestão de recursos hídricos, durante o período entre os anos de 2014 e 2016, o estado de São Paulo sofreu uma das mais severas crises de falta de água em sua história, devido à escassez de chuvas no perímetro de abrangência da bacia do Sistema Cantareira, que em situação normal tem vazão de 31 m<sup>3</sup>/s, sendo desse 24 m<sup>3</sup>/s para atender o consumo da população de aproximadamente 10 milhões de pessoas (JACOBI, CIBIM & LEÃO, 2015). ANA, em relatório de 2014, já indicava um decréscimo dos índices de pluviosidade em algumas regiões do Brasil desde o ano de 2012, indicando que uma provável situação de escassez hídrica para abastecimento público poderia ser acarretada caso não houvesse um planejamento detalhado das autoridades competentes. Diante da situação descrita acima, é pertinente salientar que estudos detalhados e rotineiros acerca da disponibilidade de água das bacias constituintes dos sistemas de abastecimento público são essenciais para o planejamento urbano.

Considerando que a produção do bem consumível (a água) é produzido de forma variável no espaço, torna-se prudente existir modelos de manejo. Baptista & Lara (2012) destacam a necessidade do transporte da água de locais abundantes para locais escassos.

> Tendo em vista que a água se distribui de forma irregular, no tempo e no espaço, tornase necessário seu transporte dos locais onde está disponível até os locais onde é necessária [...] onde que, desde a formação das primeiras aglomerações humanas, procurou-se sempre efetuar sua implantação em cidades/localidades próximas a cursos d'água, que pudessem proporcionar o suprimento de água para o consumo e higiene humanos, bem como para a atividades agrícolas e artesanais. (BAPTISTA & LARA, 2012, p. 25 e 26).

O desenvolvimento econômico e o uso de água estão intrinsicamente ligados. Segundo Tucci, Hespanhol & Netto (2000, p. 32) a "avaliação e o prognóstico do desenvolvimento sustentável dos recursos hídricos de um país trata da integração dos componentes dos sistemas naturais com o socioeconômico". Nesse contexto, cabe afirmar que o processo de expansão socioeconômica de determinada localidade irá gradualmente sobrecarregar os recursos naturais que abastecem a região, que no caso em discussão são os rios que formam a bacia de abastecimento da localidade.

### 2.2 CICLO HIDROLÓGICO

Para a abordagem de demanda de água para determinada localidade em função de uma população para abastecimento, é intrínseco analisar fatores os hidrológicos da área de estudo <span id="page-25-0"></span>de forma macro, visto que esses fatores hidrológicos impactam diretamente na abundância dos recursos e no consequente estudo e diretrizes para o aproveitamento sustentável. Segundo Garcez (1976), a hidrologia é a ciência que trata das propriedades, distribuição e comportamento da água na natureza, sendo que é dita como uma ciência básica da hidráulica.

Para Tucci (2001, p. 25), "hidrologia é uma ciência interdisciplinar que tem tido evolução significativa em face aos problemas crescentes, resultados da ocupação das bacias, do incremento significativo da utilização da água e do resultante impacto sobre o meio ambiente".

Dentro da hidrologia, a principal grande área de estudo é acerca do ciclo hidrológico, visto que esse, em síntese, descreve todo o processo de entrada e saída da água em um determinado sistema. Porém, cabe ressaltar que qualquer estudo que tenha como base índices hidrológicos e que visem realizar previsões futuras terão como base processos hidrológicos que já ocorreram ou que ocorrem, não sendo possível prever o comportamento desses processos no futuro, dando a estes então um contorno de aleatoriedade. Tucci diz que "não é possível saber qual a evolução dos valores de temperatura, precipitação, evaporação e vazão em determinada seção ao longo do tempo ou espaço".

A Agência Nacional de Águas define o ciclo hidrológico como algo que, "embora o possa parecer um ciclo contínuo, com a água se movendo de uma forma permanente e com uma taxa constante, é na realidade bastante diferente, pois o movimento que a água faz em cada uma das fases do ciclo ocorre de forma bastante aleatória, variando no espaço como no tempo".

O ciclo hidrológico é o fenômeno global de circulação fechada da água entre a superfície terrestre e a atmosfera, impulsionado fundamentalmente pela energia solar associada a gravidade e a rotação terrestre (TUCCI, 2001, p. 35). Segundo o autor, "o ciclo hidrológico é normalmente estudado com maior interesse na fase terrestre, onde o elemento fundamental de análise é a bacia hidrográfica".

#### **2.2.1 Bacia Hidrográfica**

A definição de bacia hidrográfica atualmente é bem diversa, cabendo analisar a sua finalidade de estudo para utilizar um referencial. Saindo do conceito mais básico, voltado para o campo hidrológico bruto, indo em direção de gestão de recursos naturais e planejamento sustentável, como controle de inundações e gestão de demanda de água. De forma geral, esta pesquisa tem em síntese uma grande perspectiva de formar alicerces quanto a gestão de recursos em uma escala local, olhando de forma bem específica para o município de Anápolis.

Entretanto, para o debate de suprimento de demanda, a priori o que se refere aos índices hidrológicos será debatido e definidos na perspectiva de um estudo da água e de seu ciclo na forma bruta.

Segundo Schiavetti & Camargo (2002), o conceito de bacia hidrográfica submerge explicitamente o "conjunto de terras drenadas por um corpo de água principal e seus afluentes e representa a unidade mais apropriada para um estudo quantitativo e qualitativo dos recursos de água".

A bacia hidrográfica é uma área de captação natural da água da precipitação que faz convergir os escoamentos para um único ponto de saída, o exutório. A bacia hidrográfica compõe-se basicamente de um conjunto de superfícies vertentes e de uma rede de drenagem formada por custos de água que confluem até resultar um leito único no exutório (Tucci, 2001, p. 40).

A bacia pode ser considerada como o sistema físico onde a entrada é o volume de água precipitado e a saída é o volume de água escoado pelo exutório, considerando como perdas intermediárias os volumes evaporados, transpirados e infiltrados.

A composição de uma bacia hidrográfica segundo repositório da Universidade Estadual Paulista (UNESP), são um conjunto de superfícies vertentes de uma rede de drenagem formada por cursos de água que confluem até resultar um leito único no exutório. A disposição da vertente de uma bacia está estritamente ligada a topografia da região, visto que o fluxo de água é um conduto livre, ou seja, partindo da zona de maior topografia para a de menor, confluindo os cursos de água a jusante. A topografia da região, juntamente com os efluentes, é categorizada como divisores de água, que em suma é a separação de uma bacia de outra, e que tem como importância a separação de zonas de captação.

<span id="page-27-0"></span>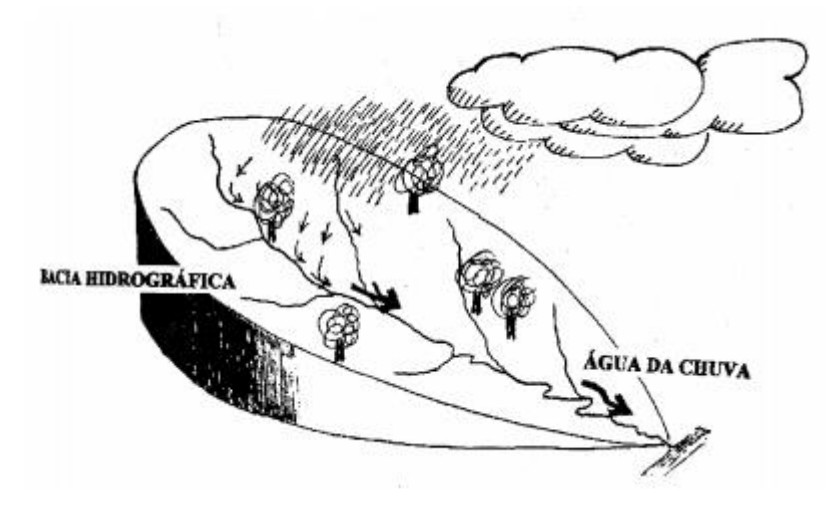

**Figura 1 – Representação de bacia hidrográfica.**

Fonte: Unesp apud. Disponível em: [https://capacitacao.ead.unesp.br/dspace/bitstream/ana/66/2/Unidade\\_1.pdf](https://capacitacao.ead.unesp.br/dspace/bitstream/ana/66/2/Unidade_1.pdf)

Dentro da bacia hidrográfica, a área de drenagem é um aspecto de vasta importância para a determinação de vários aspectos físicos do ciclo hidrológico. O modelo de drenagem de uma bacia, que influi diretamente no comportamento hidrológico, depende de toda a estrutura geológica do local, do tipo de solo, da topografia e do clima, sendo que para o último são em especial as precipitações.

A drenagem de uma bacia é constituída pela presença de não um só rio, mas sim de vários cursos de água, na qual é denominado de rios tributários. A ordem de classificação desses rios é disposta de acordo com o coeficiente de ramificação da bacia, sendo que os cursos d'água de maior vazão sempre irão possuir seus rios tributários, sendo que esses tributários também possuem cursos de água que fazem o aporte. Unesp diz que "o estudo de ramificações e o desenvolvimento do sistema é importante, pois ele indica a maior ou menor velocidade com que a água deixa a bacia hidrográfica".

De acordo com O Eco, a legislação ambiental brasileira considera a bacia hidrográfica como uma unidade de gestão dos recursos hídricos, pertencente a comitês que visam a sustentabilidade e a eficaz utilização dos recursos com a promoção do planejamento regional, do controle do uso da água e da proteção e conservação das fontes de captação da bacia.

De forma bem ampla, o Brasil possui doze bacias hidrográficas divididas no seu extenso território, formando uma das mais extensas e diversificadas redes fluviais, sendo composta de um conjunto formado pelo rio principal e todos os seus afluentes e subafluentes. Essa divisão fora realizada pelo Conselho Nacional de Recursos Hídricos (CNRH), visando <span id="page-28-0"></span>orientar o planejamento e gerenciamento dos recursos hídricos, na qual considerou como regiões hidrográficas as bacias, grupo de bacias ou sub-bacias hidrográficas próximas, com características naturais, sociais e econômicas similares.

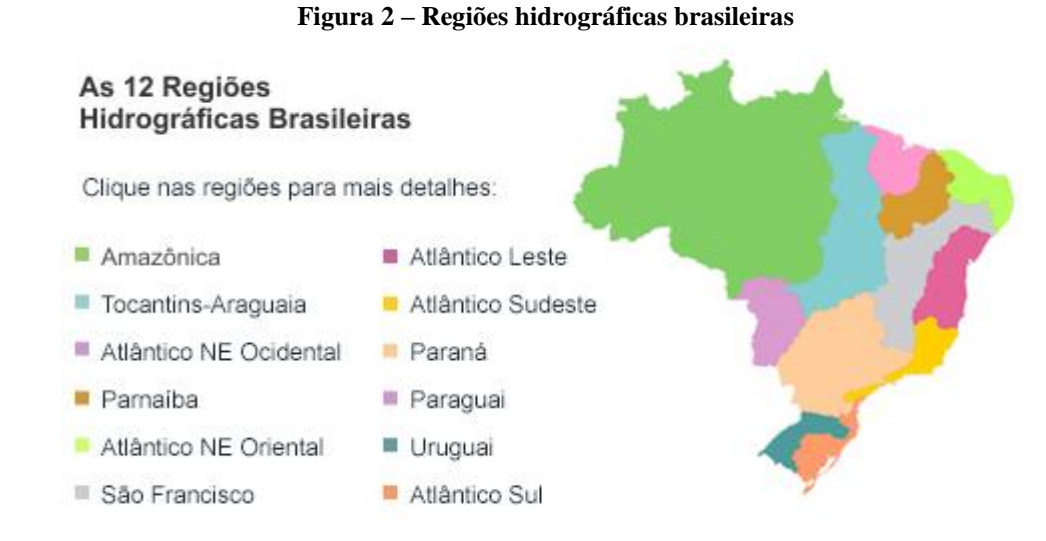

Fonte: Agência Nacional de Águas. Disponível em: [https://www.ana.gov.br/aguas-no-brasil/panorama-das](https://www.ana.gov.br/aguas-no-brasil/panorama-das-aguas/copy_of_divisoes-hidrograficas)[aguas/copy\\_of\\_divisoes-hidrograficas](https://www.ana.gov.br/aguas-no-brasil/panorama-das-aguas/copy_of_divisoes-hidrograficas)

A bacia hidrográfica que compreende o estudo de caso está situada na região hidrográfica do Paraná. Segundo a Agencia Nacional de Águas, "a região hidrográfica do Paraná ocupa 10% do território brasileiro, sendo a região mais populosa e de maior desenvolvimento econômico do país", sendo assim, possuindo as maiores demandas por recursos hídricos, em especial para o uso de finalidade industrial, assim como a maior área irrigada e aproveitamento do potencial hidráulico disponível. A própria ANA afirma que os principais temas para a gestão de águas na região hidrográfica do Paraná são o abastecimento urbano de água, a qualidade de água, os conflitos pelo uso da água e a vulnerabilidade a inundações.

#### **2.2.2 Precipitação**

No ciclo hidrológico, um dos principais fenômenos que contribuem para definir seu comportamento geral é a precipitação. A disponibilidade de precipitação numa bacia durante o ano é um dos elementos que pré-determinam à quantidade de vazão que um manancial poderá ter no período, indicando viés de falta ou de alta disponibilidade do recurso em uma região. A <span id="page-29-0"></span>disponibilidade de precipitação também é um fator determinante para quantificar, entre outros, a necessidade de irrigação de culturas e o abastecimento de água doméstico e industrial.

A precipitação é o fenômeno que tem origem com a condensação do vapor de água presente na atmosfera, que tem como consequência de seu resfriamento ao ponto de saturação. Para analisar a sazonalidade da ocorrência de precipitações em um determinado local, utilizamse observações realizadas no passado, uma vez que fenômenos provocadores dos processos hidrológicos na bacia hidrográfica são os eventos meteorológicos (TUCCI, 2000).

Dentre as grandezas características do fenômeno, é importante salientar os índices que se referem a altura pluviométrica precipitada, que em suma é a quantidade de água de chuva que irá cair por unidade de área, sendo que essa medida é estimada pela altura que a água iria atingir sem que fosse considerado fenômenos com evaporação, escoamento e infiltração.

Outros fatores importantes para a análise de precipitações, que para a sua utilização devem ser associados, são a duração de uma precipitação em um determinado intervalo de tempo; a intensidade dessa precipitação, que é a quantidade de água precipitada em milímetros pela duração da mesma; a frequência de precipitação, que é a quantidade precipitada (altura pluviométrica) em um determinado período de tempo, que condiz a um dos principais dados de um estudo hidrológico, que é o tempo de retorno de uma precipitação.

De posse das informações brutas de precipitação em uma determinada bacia em função do tempo e da quantidade de chuva precipitada, é necessário realizar um importante procedimento de análise de dados de precipitação, sendo que o primeiro passo para a preparação dos dados para um procedimento de tratamento estatístico irá consistir na identificação e correção dos erros existentes. Tais erros podem ser cometidos de diversos modos, podendo ser um erro grosseiro causado por manuseio de equipamentos da coleta de precipitação ou mesmo na realização de anotações em campo, ou mesmo problemas mecânicos não previstos.

#### **2.2.3 Intensidade**

Tucci (2001, p. 181) define a intensidade de um evento chuvoso como sendo a "precipitação por unidade de tempo, sendo expressa em mm/h ou mm/min". O autor continua expressando que a intensidade "apresenta variabilidade temporal, mas para análises hidrológicas, são definidos intervalos de tempo na qual são consideradas constantes.

<span id="page-30-0"></span>Para a utilização da precipitação para estudos, é necessário um extenso processamento de dados, para posterior aplicação no modelo chuva-vazão, necessitando definir chuvas críticas (de acordo com a finalidade de cada projeto). Segundo Monteiro, Kobiyama & Zambrano (2015, p. 43) Apud Tucci et al (1995), adota-se como a chuva crítica de uma pequena bacia hidrográfica "uma duração igual ao tempo de concentração da bacia considerando que a precipitação efetiva tenha intensidade constante".

#### **2.2.4 Coeficiente de rugosidade**

A teoria do escoamento em canais abertos é frequentemente aplicada na modelagem hidrológica para determinação da vazão, e o coeficiente de rugosidade de Manning é utilizado intensivamente na modelagem hidrológica de cursos de água (LYRA et al. 2010 apud GHANI et al. 2007). A rugosidade é o efeito responsável para realizar a perda de energia ou resistência do escoamento em determinado trecho, sendo caracterizado pelo atrito.

#### **2.2.5 Tempo de concentração**

Segundo a Agência Nacional de Águas, o tempo de concentração é aquele necessário para que toda a água precipitada na bacia hidrográfica passe a contribuir na seção considerada. Para definir o tempo de concentração, é considerada diversas variáveis hidráulicas, não sendo uma análise restrita a geografia da bacia. O tempo de concentração influência diretamente na vazão.

Segundo Reis (2017), os fatores fisiográficos que influenciam no tempo de concentração são a forma da bacia; o comprimento e a declividade do curso da água – sendo que quanto maior o comprimento e menor a declividade, o tempo de concentração tende a ser menor; o tipo de cobertura vegetal presente na bacia e seu nível de antropização, sendo que áreas mais antropizadas diminuem o tempo de concentração e áreas rurais tendem a ter maior coeficiente; e a formula utilizada para correlacionar todos os fatores.

O tempo de concentração é formulado por diversos autores e muitos possuem suas características específicas em função de alguns fatores, em especial o tamanho da área da bacia hidrográfica. De forma resumida, a Tabela 1 apresenta os autores e as equações matemáticas para cada metodologia. O tempo de concentração (Tc) é dado em horas (h), o comprimento do talvegue (L) é dado em quilômetros (km) e a declividade (S) é dada em metros por metros (m/m). Em algumas equações, é utilizado a área da bacia (A) em quilômetros quadrado (km²).

| Autor       | Equação (Tc)                              |
|-------------|-------------------------------------------|
| Kirpich     | $0,0663L^{0,77}S^{-0,385}$                |
| Chow        | $0,160L^{0,64}S^{-0,32}$                  |
| Dooge       | $0,365A^{0,41}S^{-0,32}$                  |
| Johnstone   | $0,462L^{0,5}S^{-0,25}$                   |
| C. Engineer | $0,191(L^{0,76}/I^{0,19})$                |
| Giandotti   | $0,0559(4,0A^{0,5}+1,5L)L^{-0,5}S^{-0,5}$ |
| Pasini      | $0,107A^{0,333}L^{0,333}S^{-0,5}$         |
| Ventura     | $0,127A^{0,5}S^{-0,5}$                    |
| Picking     | $0,0883L^{0,667}S^{-0,333}$               |

<span id="page-31-0"></span>**Tabela 1 – Modelos de tempo de concentração em função do autor.**

Fonte: Próprios autores adaptado de Silveira (2005).

#### **2.2.6 Coeficiente de escoamento superficial**

O coeficiente de escoamento superficial, mais comumente chamado de coeficiente de runoff (C) é uma relação entre o volume de água que escoa pela superfície terrestre e o volume de chuva que foi precipitado. O coeficiente de runoff está diretamente ligado as questões topo altimétricas e ao uso e ocupação do solo de uma determinada área, sendo então de suma importância a cobertura do solo e a declividade do terreno. De forma simplificada, o runoff de uma bacia está diretamente correlacionado com a capacidade de infiltração de água no solo.

O coeficiente de runoff pode ser caracterizado por meio de acesso a bibliografias já consagradas ou por meio de testes empíricos na região de estudo. Os professores da Universidade Federal Rural do Rio de Janeiro (UFRRJ) Daniel Fonseca de Carvalho e Leonardo Duarte Batista da Silva formularam um método que determina o coeficiente de runoff de acordo com as características do local estudado, como a declividade da bacia e a tipologia do solo quanto a areia ou argila.

A Tabela 2 abaixo apresenta o coeficiente de escoamento superficial considerado em função da declividade e da tipologia predominante da cobertura de solo da localidade.

| <b>Declividade</b><br>$\mathcal{O}(0)$ | Solo<br>Arenoso | Solo<br><b>Franco</b> | Solo<br><b>Argiloso</b> |
|----------------------------------------|-----------------|-----------------------|-------------------------|
|                                        |                 | <b>Florestas</b>      |                         |
| $0 - 5$                                | 0,10            | 0.30                  | 0.40                    |
| $5 - 10$                               | 0.25            | 0.35                  | 0.50                    |
| $10 - 30$                              | 0,30            | 0.50                  | 0.60                    |

**Tabela 2 – Coeficiente Run-off em função de aspectos físicos.**

<span id="page-32-0"></span>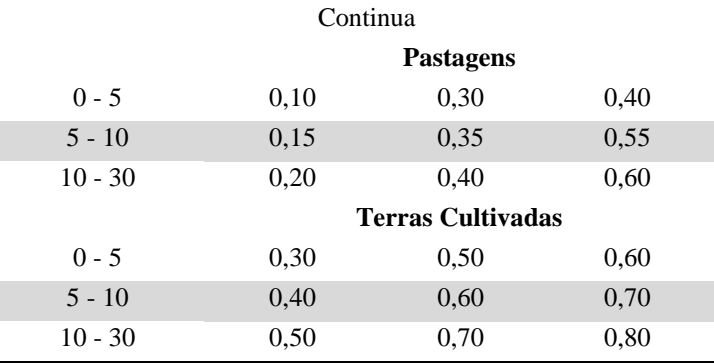

Fonte: Carvalho & Silva (2006).

#### **2.2.7 Equações de intensidade, duração e frequência**

Para a utilização dos dados de precipitação em um estudo hidrológico, é necessário realizar alguns complexos tratamentos dos dados colhidos a partir do pluviômetro. A utilização de curvas e equações que determinam a intensidade de um evento de chuva (razão entre a quantidade precipitada em determinado período de tempo) para alguma bacia através da duração do evento chuvoso e da sua frequência. Essa é a chamada curva de intensidadeduração-frequência (curvas IDF).

Tucci (2001, p. 200) afirma que a "determinação da relação das variáveis IDF deve ser deduzida das observações das chuvas intensas durante o período de tempo suficientemente longo e representativo de eventos extremos do local". O autor em sua obra adiciona que tais equações são essenciais para o projeto de obras hidráulicas, desde manilhas de cidades a vertedouros de barragens, assim como questões como inundações e etc.

Segundo Bielenki et al (2016), "para a determinação das curvas IDF são necessários registros históricos de pluviogramas, sua interpretação, cálculo de intensidades máximas de precipitação, formulação de séries, e a definição de uma equação analítica da relação IDF". Muitas das vezes, esse tipo de atividade se torna excessivamente onerosa em tempo e recurso, visto que requer uma extensa série de dados e utilização de modelagem matemática adicional.

Diante desses fatores, existem bibliografias especializadas que determinaram as equações IDF de forma analítica para diversas cidades. Para a região do estado do Goiás, existem alguns estudos de diferentes autores acerca de IDF para municípios específicos. A literatura destacada e utilizada nesse trabalho será do docente da UFG, professor Doutor Alfredo Ribeiro da Costa, que catalogou curvas IDF para 126 munícipios goianos, e sua literatura é utilizado por diversos órgãos públicos como parâmetro confiável para

<span id="page-33-0"></span>dimensionamento de obras hidráulicas, como a Companhia Metropolitana de Transportes Coletivos (CMTC).

### 2.3 MÉTODO RACIONAL

Para determinar a vazão de projeto de um estudo, é necessário correlacionar e aplicar as diversas variáveis do ciclo hidrológico dentro de um modelo matemático ou computacional, no que é conhecido como modelagem hidrológica. Dentre as variáveis de um modelo hidrológico, estão a área da bacia da hidrográfica, a intensidade da precipitação, a distribuição temporal e espacial a infiltração de água no solo, o coeficiente de escoamento superficial, evapotranspiração e etc. (MONTEIRO, KOBIYAMA & ZAMBRANO, 2015).

O método racional é um dentre vários modelos hidrológicos que buscam estimar a vazão de uma chuva que incide em uma determinada bacia em um determinado período de tempo. O método racional é considerado um modelo simplificado, sendo comumente utilizado para bacias pequenas, na qual a uniformidade das variáveis seja mais aceitável, visto que o modelo não considera a variabilidade espacial e temporal da precipitação de incidência.

O modelo do método racional agrega diferentes etapas do ciclo hidrológico dentro de algumas pouquíssimas variáveis, como o caso referente a evaporação e evapotranspiração sendo representadas pelo coeficiente de escoamento superficial (runoff) e pelo tempo de concentração da bacia (REIS, 2017). A equação que rege o método racional está representada matematicamente abaixo.

$$
Q = \frac{C \cdot I \cdot A}{K} \tag{1}
$$

Sendo:

 $Q$  a vazão em m<sup>3</sup>/s;

I a intensidade precipitada em mm/h;

A com a área da bacia em km²;

K como o fator de conversão das unidades acima representadas.

<span id="page-34-0"></span>A modelagem hidrológica tem por finalidade fortalecer e correlacionar os dados pluviométricos para projetos de engenharia; realizar simulações das vazões de rios ou qualquer curso de água; realizar a previsão de vazões para o gerenciamento de barragens e sistemas de alerta de cheias; realizar a reprodução das diversas fases do ciclo hidrológico; e analisar os impactos de obras hidráulicas, além de subsidiar tais estudos e pesquisas subsequentes ao tema (KAISER, 2006).

Os modelos hidrológicos possuem limitações de uso, e o método racional está relacionado ao tamanho da área da bacia estudada. Existem diversas bibliografias que divergem sobre a área máxima possível de atuação da modelagem usando tal método. A Tabela 3 apresenta algumas definições de limite segundo diversos autores.

| Autor                                     | Área (km <sup>2</sup> ) |  |  |  |
|-------------------------------------------|-------------------------|--|--|--|
| Porto (2003)                              | 3,0                     |  |  |  |
| Osmar Akan (1993)                         | 13,0                    |  |  |  |
| <b>PMSP</b>                               | 3,0                     |  |  |  |
| Linsley et al                             | 4,9                     |  |  |  |
| Paulo S. Wilken                           | 5,0                     |  |  |  |
| Linsley & Franzini                        | 5.0                     |  |  |  |
| Califórnia Hihgways                       | 40,5                    |  |  |  |
| Otto Pfasfstetter                         | 200                     |  |  |  |
| ASCE (1992)                               | 0.8                     |  |  |  |
| Debo & Reese (1995)                       | 0,4                     |  |  |  |
| Chow                                      | 0.8                     |  |  |  |
| $E_{\text{onto}}$ $D_{\text{ode}}$ (2017) |                         |  |  |  |

**Tabela 3 - Área limite do método racional segundo diferentes bibliografias.**

Fonte: Reis (2017).

Segundo Monteiro, Kobiyama & Zambrano (2015), além do dado que se quer obter, é necessário ter "conhecimento da precisão, intervalo de tempo e de espaço para se obter tais dados". O autor destaca que a variação temporal é de suma importância para determinar adequadamente os parâmetros de um hidrograma. O tamanho da bacia também influencia, com bacias maiores tendo melhores resultados com curtas temporalidade de dados, e bacias menores necessitando de intervalos de tempo maiores para o hidrograma.

### 2.4 MODELAGEM HIDRAÚLICA

Para a realização das simulações de fluxo e inundação, é necessário avançar a outra etapa do procedimento, posterior a modelagem hidrológica. Com os dados pertinentes acerca <span id="page-35-0"></span>da hidrologia da bacia de estudo, é necessário compilar todos os dados em um modelo hidráulico.

Os modelos hidráulicos fazem parte da hidrodinâmica, e este se interessa por descrever um comportamento específico de um determinado fenômeno utilizando escala de espaço e tempo definidos.

Existem distintas classificações do escoamento de um fluido, que são quanto a trajetória e a direção (escoamento laminar ou turbulento), quanto a variação na trajetória (uniforme ou variado), quanto ao movimento de rotação (rotacional ou irrotacional) e quanto a variação no tempo (permanente ou não-permanente).

Em um rio (ou qualquer curso de água livre), o escoamento superficial que caracteriza a vazão as variáveis de escoamento citadas sempre irão variar no espaço e no tempo, em especial pelo fato que a profundidade do rio – ou seja, sua topografia – não é constante ao longo de todo o seu curso. Qualquer modelo hidráulico que tente se relacionar com a vazão terá que associar matematicamente o conceito da mudança de cota do terreno. O coeficiente de rugosidade de Manning realiza essa associação.

#### **2.4.1 Escoamento permanente**

Um escoamento é chamado de permanente quando este não possui variações temporais importantes, a depender do estudo. No meio natural, o escoamento permanente é muito raro, mas dependendo do detalhamento que é necessário e a sua escala de análise, um escoamento pode ser considerado permanente (MONTEIRO ET AL, 2015).

No escoamento permanente, a velocidade e a pressão em determinado ponto não sofrem variação ao longo do tempo, mas podem variar entre dois pontos. Em síntese, existe uma constância em cada ponto fixado no espaço, independentemente do tempo.

Matematicamente, o escoamento permanente pode ser sintetizado na equação de Bernoulli.

#### **2.4.2 Escoamento não permanente**

Os escoamentos não permanentes são aqueles que sofrem variação ao longo do tempo, e quando existe a necessidade da variação de fluxo no tempo, é primordial a utilização de
equações que considerem a variação temporal do escoamento – como o uso de hidrogramas (MONTEIRO ET AL, 2015).

No escoamento não permanente, a velocidade e a pressão sofrem variação em determinado ponto do espaço, ocorrendo também variação entre pontos distintos, sendo que a pressão e a velocidade em determinado ponto dependem tanto das coordenadas espaciais quanto do tempo.

## **2.4.3 HEC-RAS**

O software computacional escolhido para a realização do procedimento da modelagem hidráulica foi o *Hydrologic Engineering Center and River Analysis System* (HEC-RAS). O HEC-RAS é um software que possibilita o cálculo hidrodinâmico e a análise hidrológica dos efeitos de escoamentos unidimensionais em regime de escoamento permanente, quase permanente e não permanente. Segundo Monte et al. (2016), o programa também permite simular a erosão no leito do rio, o transporte de sedimentos e modelar a qualidade da água no trecho simulado, a partir da inserção de dados de vazão, mudança de fluxo, condições de contorno, informações topo altimétricas para cada seção, coeficiente de rugosidade (Manning) das margens e da calha do canal, e um modelo digital de elevação (MDE).

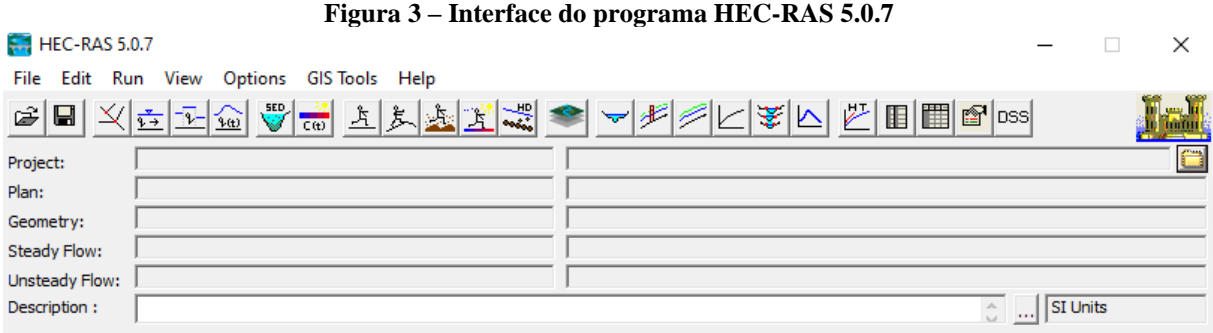

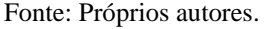

A matemática por trás do software está no cálculo da perda de energia entre as seções transversais que são criadas para a análise de um trecho de rio ou curso d'água, em que os perfis da superfície de água são computados em uma seção cruzada até a seção posterior, em que a resolução das equações de conservação de massa são resolvidas. O software consegue lidar com a inserção de obstruções no curso de água, considerando os efeitos dos mesmos nas simulações. Dentre as obstruções, estão pontes, vertedouros e outras estruturas (FIEDLER, 2010-2019).

# 2.5 RESERVATÓRIO DE ABASTECIMENTO DE ÁGUA

A variabilidade temporal de vazões fluviais tem como resultado visível a ocorrência de excessos hídricos nos períodos úmidos e a carência nos períodos secos. Torna-se algo natural que seja preconizado a formação de reservas durante o período úmido para serem utilizadas na complementação de demandas na estação seca. O estudo de um reservatório de regularização de vazões exige o conhecimento de sua dimensão, das vazões afluentes, da demanda a ser suprida e das perdas que poderão ocorrer (TUCCI, 2000).

Segundo a definição de reservatório superficial para abastecimento:

Reservatório superficial para abastecimento é uma barreira artificial, feita em cursos de água que serve para a renteção de grandes quantidades de água. Faz parte também da barragem o curso do rio que forma a represa e armazena água para suprir o abastecimento das cidades, e sobretudo, zonas residenciais, agrícolas, industriais, produzindo energia elétrica (energia hidráulica). As barragens são muito importantes para o mundo moderno, pois permitem que haja água potável canalizada nas grandes metrópoles (Sohidra).

Contudo, a criação de um reservatório também gera impactos para aquela região, Segundo Martins (2014) foram evidenciados impactos sociais, ambientais e econômicos na área afetada pelo reservatório do Ribeirão João Leite, situado em Goiânia-Go, desapropriação do terreno, desvalorização das propriedades e apropriação dos recursos naturais sem benefício algum a população remanescente são alguns deles.

### 2.6 SISTEMAS DE INFORMAÇÕES GEORREFERENCIADAS: ARCGIS

Diante de todo o arcabouço hidrológico e hidráulico, é necessário correlacionar todas as variáveis para simular os efeitos das mesmas em determinada localidade e, para isso, é necessário de ferramentas computacionais que realizem o procedimento. Entretanto, antes da ferramenta matemática, é necessário determinar o perfil de terreno da bacia de estudo. Nesse contexto, entra a necessidade de utilização de ferramentas de geoprocessamento, para correlacionar a topografia do terreno, variável essencial para fenômenos hidrológicos. Essas ferramentas geográficas auxiliaram na determinação da bacia (a partir da altimetria da região), e irão gerar um modelo digital de elevação (MDE), que será utilizado no modelo de cálculo hidráulico.

Sistemas de Informações Geográficas (SIG) são programas computacionais que admitem a realização de uma série de operações de cruzamento de informações conservando um referencial geográfico, possuindo a capacidade de integração de dados de diversas origens, como imagens aéreas, mapas, sensoriamento remoto e etc. A utilização de plataformas SIG tem sido uma forma eficiente de representação de dados acerca do uso do solo, da cobertura vegetal, das características fisiográficas e de topologia de terreno (KAISER, 2006).

Possuir áreas que possam ter o perfil necessário para a reserva em termos de relevo e também disponibilidade financeira e técnica muitas vezes é um problema para as administrações públicas e privadas. A análise da cobertura do solo é importante para se delimitar a priori este local, levando-se em conta as mudanças ao longo do tempo pela ocupação humana. A análise dessa matriz de mudança pode ser revelada pelo uso de técnicas SIG (Sistemas de Informações Geográficas) (Kaliraj et al, 2017).

Segundo Kaiser (2006), no Brasil segue a tendência que vem ocorrendo em todo o mundo sobre a popularização da utilização do SIG, em especial como ferramenta de ajuda na confecção de modelos hidrológicos, como na elaboração de dados de entrada e na observação dos resultados.

Para a aquisição dos dados topo-altimétricos de terreno, é necessário arquivos mosaicos de modelos digitais de elevação (MDE) gerados a partir da missão da Agência Espacial Americana (NASA) denominada *Shuttle Radar Topography Mission* (SRTM). A missão SRTM foi realizada no ano de 2000, e teve como propósito produzir um banco de dados digitais de toda o planeta Terra em regiões posicionadas entre as latitudes 56°S e 60°N, por meio de coleta de dados de satélites por interforometria SAR. Cabe ao órgão norte-americano *United States Geological Survey* (USGS) distribuir os arquivos gerados pela missão em um arquivo MDE de formato *Raster* com precisões de altimetria entre 30 metros e 90 metros (EMBRAPA).

Uma integração que pode ser utilizada é do SIG *ArcView* e o modelo *HEC-RAS* (RAO, Hromadka, 2016). Este modelo gera arquivos no SIG para a simulação de vazões para a previsão de modelagem de água no relevo. Com o módulo *RAS-GIS* é criado um *TIN* (Triangular Irregular Network) correspondente ao Modelo Digital do Terreno (MDT). No MDT são determinados os dados geométricos das seções transversais da área em estudo. Podem-se criar camadas com polígonos representando o uso do solo, a partir do qual o número Manning pode ser extraído, o qual representa rugosidade do canal estudado.

O *HEC-RAS* consegue extrair do MDT as informações de canais de água e é importante delinear que uma resolução espacial tão pequena do MDT, podendo não ser suficiente para

capturar os recursos do terreno como barrancos menores, sulcos, colisões buracos e a rugosidade do terreno, que são muito importantes para a formação por exemplo de avalanches (Buhler, Veitinger, Christen, Stoffel, 2013). A inclinação, o aspecto e a curvatura são derivados de um modelo de elevação digital (DEM). O declive é considerado um dos fatores mais importantes, particularmente quando o ângulo é grande (Yalcin, Aydinoglu, 2011).

Nesse trabalho fora utilizado dois tipos de arquivos no ArcGis, *shapefiles*, que de acordo com a ESRI, criadora do programa supracitado, trata-se de um arquivo capaz de armazenar dados em vetor, dados como posição, forma e atributos de feições geográficas, e *raster* que consiste em uma matriz de células com colunas e linhas, sendo essas células capaz de armazenar dados como temperatura e elevação, arquivos *rasters* são fotos aéreas digitais, seja elas imagens de satélite ou terrenos escaneados.

# **3 ÁREA DE ESTUDO**

Neste capítulo, será abordado as condições locais do estudo de caso em questão, sendo analisados dados referentes a questões socioeconômicas, demográfica, hidrológicas e de coleta e abastecimento público de água, com ênfase nos mananciais que abastecem o município de Anápolis.

# 3.1 DESENVOLVIMENTO SOCIOECONÔMICO E DEMOGRÁFICO

Anápolis está localizada no estado de Goiás, no centro-oeste brasileiro. A região iniciou seu processo de expansão demográfica e econômica a partir do século XX, com políticas públicas, em especial na chamada Era Vargas, que compreendeu os anos de 1930 e 1940, com a expansão das atividades realizadas no estado de São Paulo para além dos próprios limites territoriais. Durante os anos finais da década de 1950, durante o governo do presidente Juscelino Kubistchek, houve outro importante fato que culminou em um grande desenvolvimento para uma até então região de difícil acesso e de economia que se alicerçava em comodities do setor primário, que foi a transferência da capital federal do Rio de Janeiro para a cidade planejada de Brasília, em pleno planalto central, o que levou a nova capital a ser o centro da malha viária do país.

> O centro-oeste tem sido, nas últimas décadas, a região que tem apresentado o melhor desempenho econômico entre as macrorregiões brasileiras. A sua participação no PIB nacional, que em 1970 era de 3,8%, passou para mais de 10% atuais (500 bilhões). Entre 1960 e 2013, a população da região quase sextuplicou e alcançou 18,2 milhões (9,0% do total nacional); a produção de grãos cresceu para 82 milhões de toneladas em 2013 (43,5% do total nacional) e o rebanho bovino para quase 93 milhões de cabeças no mesmo ano (44% do total nacional) (CODEPLAN, 2014).

A região de estudo de caso está situada no eixo que liga a capital federal Brasília, Anápolis e Goiânia, sendo as cidades ligadas pela rodovia BR-060. Tal eixo conta com um forte desenvolvimento demográfico e econômico, com as cidades de Brasília, Goiânia e Anápolis com populações estimadas em 2019 pelo IBGE em pouco mais de, respectivamente, 3 milhões, 1,5 milhões e 385 milhões de habitantes. A região se fortalece com o entroncamento de ferrovias, como as ferrovias Norte-sul e a Ferrovia Transcontinental.

A implantação do Distrito Agroindustrial (DAIA) na cidade de Anápolis é o ponto de maior destaca na expansão socioeconômica da região de estudo nos últimos anos. Criado em 1976, segundo a Companhia de Desenvolvimento Econômico de Goiás (CODEGO), o DAIA tem como objetivo central "agregar valor à produção da região", sendo que devido a posição estratégica da cidade acabou suplantando a ideia inicial do projeto, em especial a partir da década de 1980, com incentivos fiscais do governo estadual, na concessão de créditos de ICMS. O incremento posterior da Plataforma Logística Multimodal ao DAIA trouxe ainda mais poder econômico e de aumento de importância logística para a região.

Segundo (Castro, 2009), o DAIA é uma referência no Brasil e no exterior no que tange a complexo industrial, acolhendo uma das mais significativas concentrações de laboratórios farmacêuticos, levando a cidade de Anápolis "a condição de capital econômica do Estado de Goiás, ou Manchester do Cerrado".

A população da cidade de Anápolis possui um significativo crescimento ao longo do tempo, indicando o sucesso das políticas de desenvolvimento econômico da região. O Gráfico 1 demonstra o censo populacional da cidade realizado pelo IBGE. Analisando os dados em questão, a população estimada em Anápolis para o ano de 1970 (ano este que foi implementado o DAIA), que era 105.121 habitantes para o ano de 2010, ano do último censo completo realizado pelo IBGE, em que a população de Anápolis foi estimada em 334.613 habitantes, havendo um crescimento demográfico de aproximadamente 218% para o período de 40 anos. É importante frisar que a percentagem mais significativa desse crescimento demográfico aconteceu de forma mais intensa nos 20 iniciais que sucederam a instalação do empreendimento, sendo que nas duas décadas posteriores a taxa de crescimento demográfico foi decaindo.

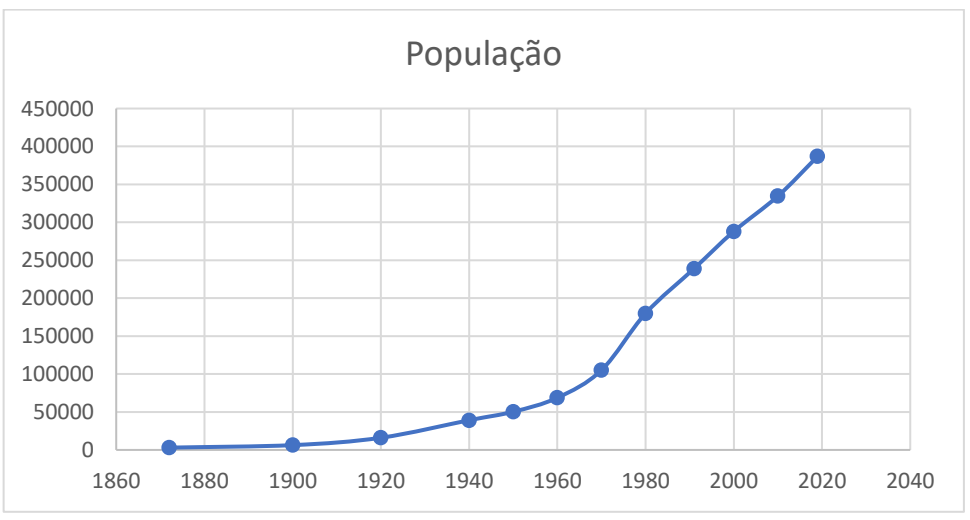

**Gráfico 1 – Crescimento populacional histórico de Anápolis.**

Fonte: Próprios autores.

De acordo com o *Climate Data*, o Município de Anápolis apresenta um clima tropical úmido definido como Aw pela Classificação Climática de Kopper-Geiger, ou seja, possui uma pluviosidade muito menor na estação fria que se estende de maio a setembro, do que na quente entre outubro e abril, com um índice pluviométrico anual de 1441 mm e 22.2 ºC de temperatura média, como pode ser visto na Figura 6.

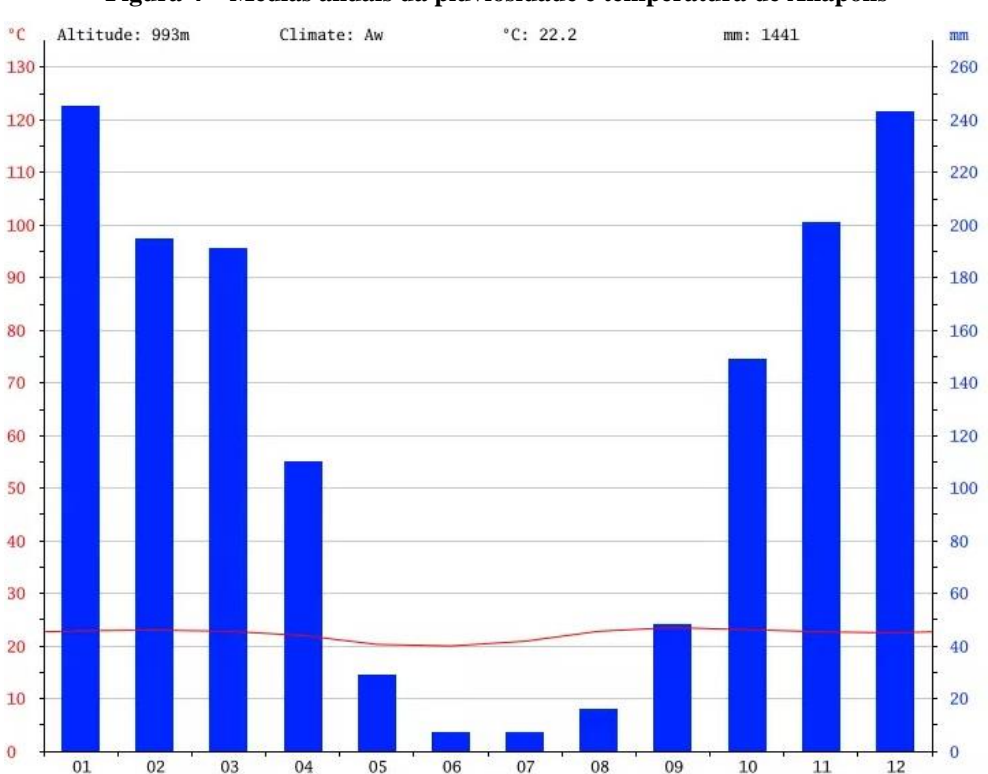

#### **Figura 4 – Médias anuais da pluviosidade e temperatura de Anápolis**

Fonte: Climate Data. Disponível em:<https://pt.climate-data.org/america-do-sul/brasil/goias/anapolis-3192/>

# 3.3 DETERMINAÇÃO DA ÁREA DE SIMULAÇÃO

A área para a criação do modelo foi determinada a partir dos pontos de coleta de água para o abastecimento público da cidade de Anápolis, realizado pela Saneago. Diante das vazões coletadas pela Saneago em cada um dos três rios que compõe a bacia de abastecimento da cidade (Rio Caldas, Ribeirão Piancó e Ribeirão Capivari), demonstrada na Figura 10, fora escolhido aquele que possuía, dentre algumas características, a maior vazão em período de estiagem, ou seja, de menor pluviometria, a geometria do terreno e a distância da nascente dos rios.

As informações de abastecimento a seguir foram compiladas e disponibilizadas pela Companhia de Saneamento de Goiás (Saneago), referentes ao abastecimento público de água do Município de Anápolis, sendo os dados de vazão dos mananciais referenciados como do mês de agosto de 2019, na saída do período de baixa pluviometria na região. Todas as informações aqui presentes são de caráter público, podendo ser obtidas pelo Sistema de Ouvidoria do Estado de Goiás.

## **Captação: Piancó 1**

Manancial: Ribeirão Piancó, Bacia Hidrográfica do Rio Piancó;

Localização da captação: Fazenda Piancó, Zona Rural do Município de Anápolis;

Coordenadas Geográficas (UTM WGS 84) do ponto central da área: 16°9'26.33"S 48°56'8.21"O;

Volume de água tratada em ETA: 1.906.676 m<sup>3</sup>/mês;

Sistema a que pertence: Sistema Piancó;

Vazão do manancial na captação (medição 29 de agosto de 2019): 961 L/s;

### **Captação: Piancó 2**

Manancial: Ribeirão Anicuns, Bacia Hidrográfica do Rio Piancó;

Localização da captação: Fazenda Anicuns, Zona Rural do Município de Abadiânia;

Coordenadas Geográficas (UTM WGS 84) do ponto central da área: 16°7'49.84"S 48°53'45.10"O;

Sistema a que pertence: Sistema Piancó;

Capacidade de produção (média dos meses de agosto/setembro/outubro de 2018): 657.626  $m^3/d$ :

## **Captação: Capivari**

Manancial: Ribeirão Capivari, Bacia Hidrográfica do Rio Piancó; Localização da captação: Margens da BR 414, próximo ao Km 417; Sistema a que pertence: Sistema Piancó; Vazão do manancial na captação (medição 29 de agosto de 2019): 686 L/s;

# **Captação: Rio Caldas**

Manancial: Rio Caldas, Bacia Hidrográfica do Rio Caldas; Localização da captação: Rio Caldas, Município de Leopoldo de Bulhões; Coordenadas Geográficas (UTM WGS 84) do ponto central da área: 16°27'18.76"S 48°53'51.03"O; Sistema a que pertence: Sistema DAIA; Capacidade de produção: 27.216 m<sup>3</sup>/d (Informação da Codego); Volume de água tratada em ETA: 350.707 m<sup>3</sup>/mês; Vazão do manancial (medição 14 do outubro de 2019): 160 L/s;

# **Dados do sistema de abastecimento**

População atendida (setembro de 2019): 139.334 ligações;

Volume de água tratada disponibilizada (setembro de 2019): 2.327.151 m³;

A Figura 5 mostra os pontos de captação dos rios descritos.

**Figura 5 – Pontos de captação de água em Anápolis**

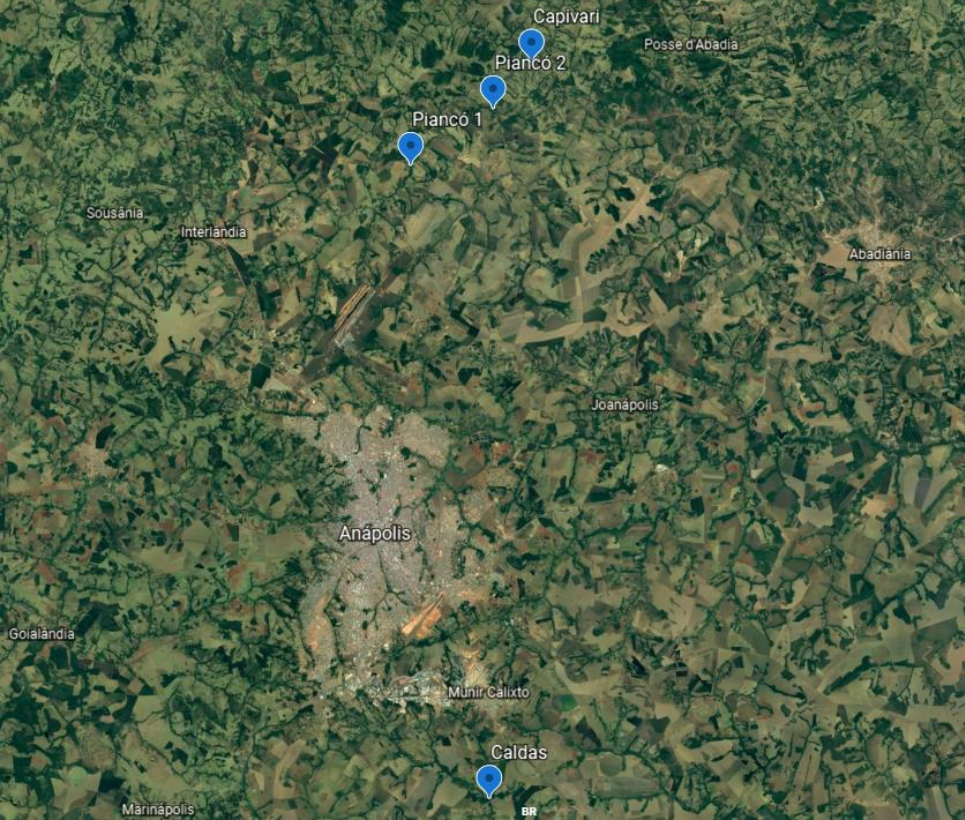

Fonte: Elaborada pelos autores utilizando Google Earth.

Primeiramente foi considerado o Rio Capivari para ser utilizado como área de estudo, sendo realizado os primeiros escopos de preparação do método no mesmo, como criação do shapefile do modelo digital (vide Apêndice) de elevação e análise topoaltimétrica. Porém, devido alguns fatores, como baixa vazão do manancial na região de captação de água (utilizado como ponto inicial para área de estudo) e a falta de dados hidrológicos da região, que não faz parte do território de Anápolis, serviram para o descarte do Rio Capivari como estudo de caso.

Diante dos fatores descritos, para o estudo de caso foi escolhido o Ribeirão Piancó, sendo ele o principal responsável pelo abastecimento de água de Anápolis, cerca de 70% de acordo com a ANA (2015). A bacia é rica em recurso hídrico como mostra a figura 6, de acordo com Pereira et al. (2014), a área possui um relevo levemente ondulado, o ribeirão faz parte da sub-bacia do Rio Corumbá e tem como seus principais afluentes os Córregos Estiva, Sobradinho, Gengibral e Bom Jardim.

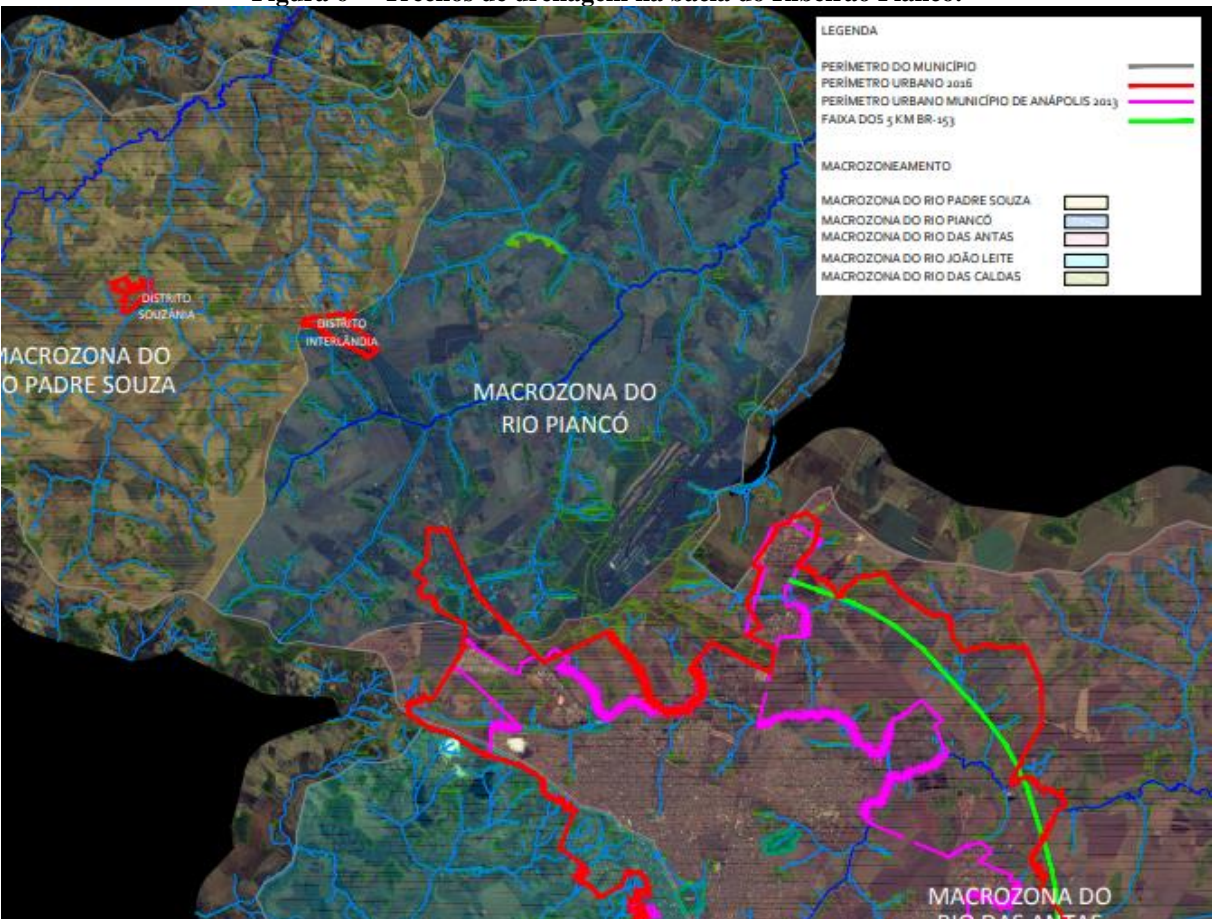

**Figura 6 – Trechos de drenagem na bacia do Ribeirão Piancó.**

Fonte: Plano Diretor de Anápolis (2016) – Anexo XI - Macrozoneamento.

#### **4 METODOLOGIA**

Neste capítulo, será descrita a metodologia utilizada para o emprego do modelo hidrológico, do modelo hidráulico, e acerca dos procedimentos de escolha para cada um dos aspectos referentes as variáveis presentes.

# 4.1 MODELO HIDROLÓGICO

Para determinar a quantidade de água escoada no curso de água em função do volume precipitado, definiu-se o uso do Método Racional e Racional com Coeficiente de Retardo. O Método Racional é recomendado para bacias pequenas, que não apresentem complexidade, e que não disponham de série histórica de dados fluviométricos, sendo não recomendado para grandes áreas por apresentar distorções (REIS, 2017). Segundo Argolo (2016), por seu fácil entendimento no sentido matemático, o método é mais usual, porém, apresenta limitações relacionados a tamanho da bacia.

Para a aplicação do método racional, será realizada as seguintes concessões: a chuva irá incidir de forma homogênea sobre todas as microbacias; o coeficiente de Run-off será o mesmo para toda a região de incidência da precipitação; e o tempo de concentração da bacia será considerado como a duração da chuva crítica.

A tipologia de dados de entrada do modelo será de dados adquiridos (fontes secundárias), que são cedidos por órgãos públicos ou empresas. Os dados de entrada para o processo de georreferenciamento será do Sistema de Georreferenciamento do Goiás (SIEG).

### 4.2 ARCMAP

O software ArcGis foi utilizado para adquirir informações e os *shapefiles* necessários, utilizando o ArcMap 10.3 e uma extensão do programa ArcHydro, foi possível fazer a exportação desses arquivos, vale ressaltar que todas as informações e descrição das etapas foram retiradas dos manuais de uso dos próprios programas, a figura 7 apresenta o fluxograma das etapas feitas no ArcMap.

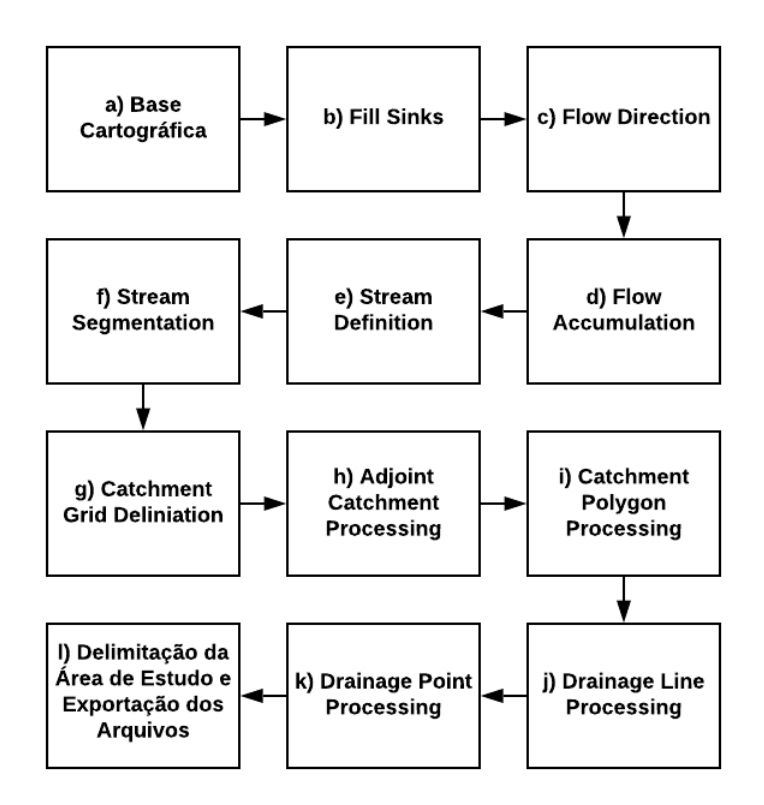

**Figura 7 – Fluxograma das etapas feitas no ArcMap 10.3.**

Fonte: Elaborada pelos autores utilizando o Lucidchart Fluxograma Online.

#### a) Base Cartográfica

A tipologia de dados de entrada do modelo será de dados adquiridos (fontes secundárias), que são cedidos por órgãos públicos ou empresas. Os dados de entrada para o processo de georreferenciamento será do Sistema de Georreferenciamento do Goiás (SIEG). No SIEG retirou-se o MDE do estado de Goiás no tipo *raster* e em *shapefiles*, as divisões de bacias pelo método de codificação Otto Pfafstetter e o uso de solo de acordo com o IBGE (2014).

Os arquivos retirados são todos situados em bases cartográficas por satélites, logo para a entrada de dados foi utilizado o sistema de coordenadas de projeção SIRGAS 2000 UTM Zona 22S, onde se encontra a área de estudo.

As próximas etapas foram realizadas utilizando a extensão ArcHydro, utilizando o *Terrain Processing*.

#### b) *Fill Sinks*

Essa função consiste em preencher as áreas em forma de grelhas, caso alguma célula (pixel) esteja circundada por células de elevação maior, o fluxo de água ficaria preso nessa célula, logo o programa muda a elevação da célula. A função tem esse propósito, fazer essa correção em cima do MDE. O arquivo de entrada é o MDE, no nosso caso o srmt de 30 metros de precisão, gerando um arquivo de saída um arquivo tipo *raster*.

### c) *Flow Direction*

Para as direções de fluxo foi usada a função *Flow* Direction, ela faz o cálculo das direções de fluxo para as grelhas determinadas, assim, as células nas grelhas indicam para o programa a direção de descida mais íngreme dessas células. Temos com o arquivo de entrada o *Fill Sinks*, fornecendo um arquivo *raster* das direções de fluxos.

### d) *Flow Accumulation*

Após as direções de fluxo serem definidas, utilizamos a função *Flow Accumulation*, onde a mesma faz as acumulações de fluxo, ou seja, o programa calcula as células que ficam acumuladas em cima das outras. Foi utilizado as direções de fluxos como entrada, e como resultado temos as acumulações no tipo *raster*.

#### e) *Stream Definition*

Utilizando a função *Stream Definition*, temos como arquivo de entrada as acumulações de fluxo, onde o programa irá usar essas acumulações para definir as linhas de drenagem, também é possível definir um número de células para o cálculo do programa, a ferramenta já deixa disponível um número padrão com base nos passos anteriores, quanto menor esse número mais denso será a malha de drenagem, nesse trabalho foi utilizado o número de mil células. Na saída teremos as linhas de drenagem no tipo *raster*.

### f) *Stream Segmentation*

Logo após gerar as linhas de drenagem, foi usado a função *Stream Segmentation*, que basicamente utiliza como entrada o *Stream Definition*, para segmentar as linhas de drenagem, assim teremos todos os trechos subdivididos, que será de extrema importância para as gerações das microbacias posteriormente, e como saída temos um arquivo no tipo *raster*.

#### g) *Catchment Grid Delineation*

Essa função delimita a área das microbacias utilizando como dados de entrada os segmentos de fluxo e as direções de fluxo, o programa cria grelhas para as células com valores semelhantes. Como resultado, teremos um arquivo *raster* com todas as áreas já divididas.

### h) *Adjoint Catchment Processing*

Usando as microbacias feitas na etapa anterior, essa função faz a junção das microbacias em bacias maiores, o programa julga quais são os pontos das montantes e exutórios, esse processo torna-se necessário por ele acelerar o tempo de processamento em uma das próximas etapas, os pontos de drenagem.

#### i) *Catchment Polygon Processing*

Depois de delimitar as áreas das bacias, utiliza-se essa função para separar as bacias em uma classe de polígonos, transformando assim o arquivo que era em *raster* para *shapefile*, é a partir desse arquivo que será possível selecionar as microbacias desejáveis para o estudo.

#### j) *Drainage Line Processing*

Com os dados de entrada de segmentos de fluxo e direções de fluxo, a função vetoriza as linhas de drenagem, as transformando de *raster* para *shapefile*. Aqui vale uma ressalva sobre as linhas de drenagem, nem sempre essas linhas estarão de acordo com a realidade da posição dos rios, elas servem apenas como base para se observar o caminho dessas linhas de fluxos, o que foi comprovado com base em imagens de satélite. Aconselha-se a vetorização dos rios de maneira manual com outras ferramentas do ArcMap para uma melhor precisão.

## k) *Drainage Point Processing*

Com o uso das acumulações de fluxo e das microbacias o programa associa os pontos de drenagem para cada microbacia, ou seja, o ponto onde se inicia cada uma delas, podendo assim selecionar qualquer ou quaisquer pontos necessários.

## l) Delimitação da Área de Estudo e Exportação dos Arquivos

Com os pontos de drenagem já em mãos, é possível agora determinar qual ou quais bacias serão necessárias para o estudo, utilizando a função *Batch Point* do ArcHydro, localiza um ponto que seja próximo aos pontos de drenagem, esse será o ponto para delimitar a bacia. Após a localização do ponto, usou-se a função *Batch Watershed Deliniation* na aba *Watershed*  *Processing*, assim após os cálculos do programa, tem-se finalmente a bacia necessária para o estudo.

Com todos *shapefiles* prontos, porém todos os arquivos estão com demonstrando áreas muito superiores a área de estudo, já que todo a metodologia até aqui foi feita em cima do arquivo das Bacias Otto disponibilizados pelo SIEG, assim faz-se necessário diminuir essa áreas e consequentemente o tamanho das informações, para que não se tenha cálculos desnecessários para o modelo. Com o *shapefile* da área de estudo, com a ferramenta *Clip* e *Raster Clip*, foi possível recortar apenas a área de interesse, essa sendo um polígono traçado manualmente com uma área maior que a área de estudo, pois no programa HEC-RAS, em algumas funções, aconselha-se ter uma área apenas um pouco maior que a necessário, para não apresentar instabilidades no modelo.

O *shapefile* exportado foi a área de estudo, o *raster* e o arquivo MDE, esse último também foi recortado para o tamanho do polígono mencionado anteriormente.

# 4.3 TEMPO DE CONCENTRAÇÃO

Para o tempo de concentração das microbacias foi usada a equação empírica de Passini, Mamédio et al. (2018) usou diversas equações em comparação com medidas *in loco* em bacias rurais na região sul do Brasil, a equação obteve resultados bastante satisfatórios em relação a equações mais usuais como a de Kirpich. A equação de acordo com Silveira (2005) foi utilizada em pequenas e médias bacias na Itália, podendo ser usada a bacias menores que 12 000 km², além de utilizar em seus dados de entrada vários aspectos físicos da bacia como área, comprimento do rio principal e a sua declividade.

A equação Pasini está expressa a seguir:  $tc = 0,107A^{0,333}L^{0,333}S^{-0,5}$ (2)

Onde:

tc o tempo de concentração em horas

A à área em km²

L o comprimento do rio principal em km

S a declividade do rio principal em m/m

#### 4.4 CHUVA DE PROJETO

Para o cálculo da intensidade da chuva, utilizou as equações IDF (Intensidade-Duração-Frequência), segundo a Companhia Metropolitana de Transportes Coletivos (2013), por meio de estudos o Professor Dr. Alfredo Riberio da Costa (Universidade Federal de Goiás) definiu equações IDF para 126 municípios de Goiás baseadas em levantamentos característicos do local e precipitação. Os parâmetros estão disponíveis no Anexo A, quadro 1.

Para o município de Anápolis foram definidas as seguintes equações:

$$
i = \frac{42,4964(T^{\alpha+\beta/T^{\gamma}})^{\delta}}{(t+c)^b} \qquad 1 \text{ and } \leq T \leq 8 \text{ and } \tag{3}
$$
  

$$
i = \frac{48,1167T^{\alpha}}{(t+c)^b} \qquad 8 \text{ and } \leq T \leq 100 \text{ and } \tag{4}
$$

Onde:

α, β, γ, e δ são parâmetros regionais e constantes, apenas dependem do tempo de retorno;

B, b e c são parâmetros que descrevem as características do local;

i a intensidade máxima da chuva em mm/min

t a duração da chuva em min

T o tempo de retorno em ano(s)

 $\alpha = 0.14710$ 

 $β = 0,22$ 

 $γ = 0.09$ 

 $\delta = 0.62740$ 

O autor definiu as equações com o intervalo no tempo de duração da chuva entre 5 a 1440 minutos e tempo de retorno entre 1 a 100 anos. Nesse trabalho foi definido que, o tempo de duração da chuva seria igual ao tempo de concentração, dito isso, foram elaboradas as curvas IDF para o tempo de retorno de 100 anos, pois trata-se de uma obra hidráulica de macrodrenagem de grande porte, onde o tempo de retorno mínimo aceitável é o escolhido.

# 4.5 VAZÕES DE PROJETO

Para as vazões dos mananciais, as microbacias foram divididas em três grupos, um grupo para o principal e os outros dois para os tributários maiores. Usou-se as vazões das microbacias encontradas de forma acumulada, de montante a jusante.

As equações utilizadas estão expressas a seguir, Método Racional (4) e Método Racional com coeficiente de retardo (5):

$$
Q = 0.278CiA60\tag{5}
$$

$$
Q = 0.278Ci A60 \varphi \tag{6}
$$

Onde:

- Q a vazão de projeto em m<sup>3</sup>/s
- C o coeficiente de Run-off

i a intensidade da chuva em mm/min

A à área da bacia em km²

Φ o coeficiente de retardo dado pela equação (7)

$$
\varphi = \frac{1}{\sqrt[n]{100A}}\tag{7}
$$

 $n = 4$ , para declividades < 0,5%

 $n = 5$ , para declividades de 0,5 a 1,0%

 $n = 6$ , para declividades  $> 1,0\%$ 

# 4.6 HEC-RAS

Para esse trabalho, foi escolhido a modelagem 2D, disponível pelo programa HEC-RAS, trata-se de um programa bem complexo, com várias possibilidades e variáveis para a modelação, a metodologia usada está representada no fluxograma na figura 8.

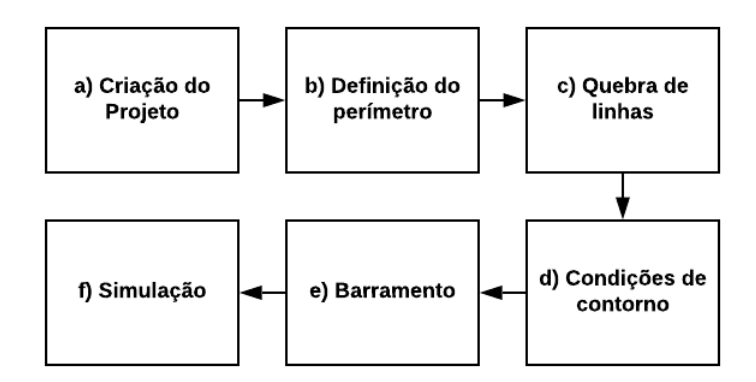

**Figura 8 – Fluxograma das etapas feitas no HEC-RAS**

Fonte: Elaborada pelos autores utilizando o Lucidchart Fluxograma Online.

#### a) Criação do projeto e importação dos dados

Como citado no tópico do ArcMap, foi feita a exportação dos *shapefiles* necessários para a modelagem ou para apoia-la, assim cria-se um projeto no HEC-RAS, importante definir o sistema métrico do mesmo, sendo o utilizado o sistema SI (Sistema Internacional de Unidades).

Com a ferramenta RAS Mapper, cria-se o terreno na aba *Terrain*, a partir do arquivo MDE exportado, o programa transforma o MDE em uma Rede Triangular Irregular (TIN) onde teremos o terreno em 2D, necessário para a modelagem, para que não possua imprecisões em medidas, foi utilizada a mesma coordenada de georreferenciamento do ArcMap. É possível sobrepor as imagens com imagens de satélite disponível no próprio programa na aba *Map Layers* em *Add Web Imagery Layer*, foi utilizado imagens de satélite do Google.

#### b) Definição do perímetro

Após a definição do terreno, é necessário a definição do perímetro, esse foi definido pela a área de estudo exportada do ArcMap, faz-se a importação desse *shapefile* na aba *Geometries* na parte *2D Flow Areas*, *Perimeters*. Com o perímetro importado, é preciso delimitar uma grade e o coeficiente de Manning, foi utilizada uma grade de 20 x 20 metros, cada célula da grade terá um ponto para computação que o programa usa para calcular o volume, a velocidade e a direção do fluxo d'água. A área de estudo de acordo com o Uso de Solo IBGE (2014), é em sua maior parte agrícola com remanescente florestal ou vegetação campestre, foi definido o coeficiente de Manning de valor igual a 0,06, valor esse retirado das tabelas de referência disponível pelo HEC-RAS.

c) *Break Lines*

Como a grade do perímetro são estáticas, aconselha-se o uso da quebra de linhas, essa função faz com que as células se forçadas a se alinhar com qualquer linha traçada. Foram usadas as quebra-linhas no eixo do rio principal e dos dois tributários escolhidos para a simulação, também foi usada nas condições de contorno das montantes e do alinhamento da barragem. O uso das quebra-linhas foi utilizado conforme o manual de modelação 2D do HEC-RAS.

### d) Condições de contorno

O perímetro definido funciona como uma parede de altura infinita, nenhum fluxo de água entra ou sai a não ser pelas condições de contorno. Na modelagem 2D, foram criados dois tipos de condições, interna e externa, denominadas por Montantes e Jusante respectivamente, sendo a Montante o início do escoamento e a Jusante o final dele. Foram criado três montantes, uma para cada grupo de microbacias, e uma jusante onde será o lugar de escoamento da água após o barramento.

#### e) Barramento

O barramento da água foi feito a cerca de mil metros da jusante, possuindo aproximadamente 763 metros de comprimento e 25 metros de altura, não possui vertedouro pois seria necessário estudos mais complexos para o dimensionamento do mesmo.

#### f) Simulação

A simulação foi feita utilizando o Unsteady Flow Analysis, recomendado para obras hidráulicas em macrodrenagem, pois leva em consideração as ondas feitas pela inércia da água, como em barragens. Foi delimitado um período de 400 horas de simulação e intervalos de 5 minutos para hidrograma de fluxo e para o tempo de computação de 30 segundos, o fluxo fora utilizando de forma retilínea e crescente para simplificar a modelagem, os resultados podem ser vistos na seção 5.5.

# **5 RESULTADOS E DISCUSSÕES**

Para a apresentação dos resultados gerados a partir da criação do modelo, será separado em subtópicos os dados relacionados primeiramente a geometria do terreno a partir do processamento de dados na plataforma SIG, sendo detalhado as bacias do rio Ribeirão Piancó, assim como o comprimento e a declividade das mesmas. Posteriormente será apresentado o resultado e as discussões acima do modelo hidrológico considerado para a região, o uso da curva IDF para a situação de análise e, por fim, a simulação realizada no software HEC-RAS.

# 5.1 ARCMAP

Como mencionado na seção 4.2, houve o recorte do MDE para a bacia em que se encontra a área desejada, já que o arquivo MDE abrange toda a área do estado de Goiás. A região de estudo se encontra na parte sudoeste da bacia, onde se encontra a sub-bacia do Ribeirão Piancó. Na parte mais a noroeste está o Ribeirão Capivari, tanto o Piancó quanto o Capivari fazem parte da bacia do Rio Corumbá, o recorte da bacia feita ArcMap está representada na figura 9.

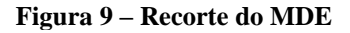

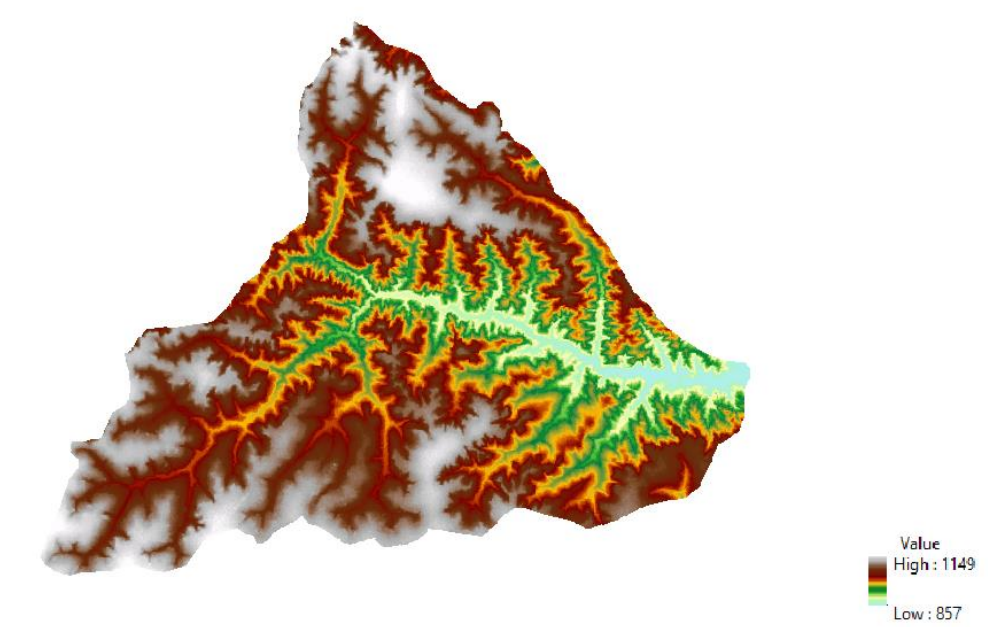

Fonte: Elaborado pelos próprios autores utilizando o ArcMap 10.3.

Na correção do arquivo da função *Fill Sinks*, necessária para preencher possíveis vazios no modelo digital de elevação, percebe-se que não houve alteração nas elevações, permaneceram com valores entre 857 metros o mais baixo e 1149 metros a parte mais alta.

Após a correção, utilizando as funções *Flow Direction* foi possível determinar o mapa das direções de fluxo, para saber se a função apresentou resultados satisfatórios é necessário utilizar a outra função *Flow Accumulation*, onde essa irá preencher as possíveis as linhas que compõem o mapa de drenagem. Foi feita uma breve comparação das linhas com o arquivo MDE e imagens de satélite observou-se resultados satisfatórios para a geração das microbacias, onde as linhas seguem os cursos de água natural, vale salientar a importância dessa etapa, pois é deste arquivo que será gerado todos os outros. O mapa das direções de fluxo e acumulação de fluxo respectivamente, estão representados na figura 10.

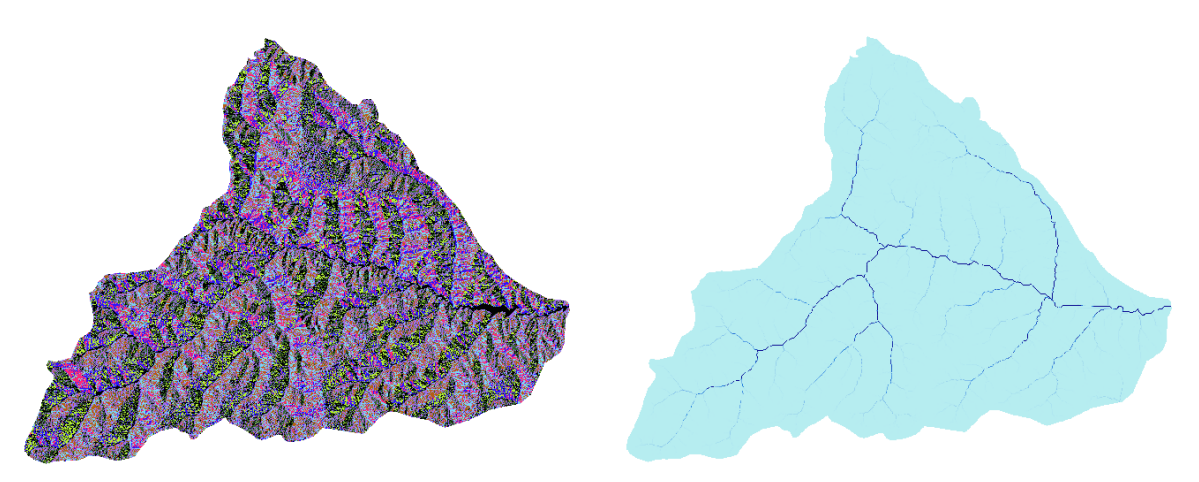

**Figura 10 – Mapas das direções de fluxo e acumulação de fluxo**

Fonte: Elaborado pelos próprios autores utilizando o ArcMap 10.3.

Depois das etapas supracitadas, utilizou as funções *Stream Definition* e *Stream Segmentation*, onde utilizaram os dados das direções e acumulações de fluxo como entrada, teremos uma melhor representação da rede de drenagem, porém ainda segmentos em formas de pontos. Nas definições do fluxo, o programa necessita do número de células para dados de entrada, quanto menor esse número mais denso é a rede de drenagem. A princípio foi utilizado o número genérico que o próprio programa define, não foi obtido bons resultados, ao contrário do que o manual do ArcHydro diz a respeito da ferramenta, em que o número de células não influenciará o resultados posteriormente, porém, nas próximas etapas como os pontos de drenagem, percebeu-se uma redução significativa desses pontos, o que torna a delimitação das bacias mais limitadas. Logo, fora definido o número de 1000 células.

A figura 11 mostra os resultados obtidos, a diferença entre as duas é imperceptível, já que a função *Stream Segmentation* apenas divide os segmentos em menores partes, é difícil a visualização na escala em que se encontra.

### **Figura 11 – Segmentação de fluxo**

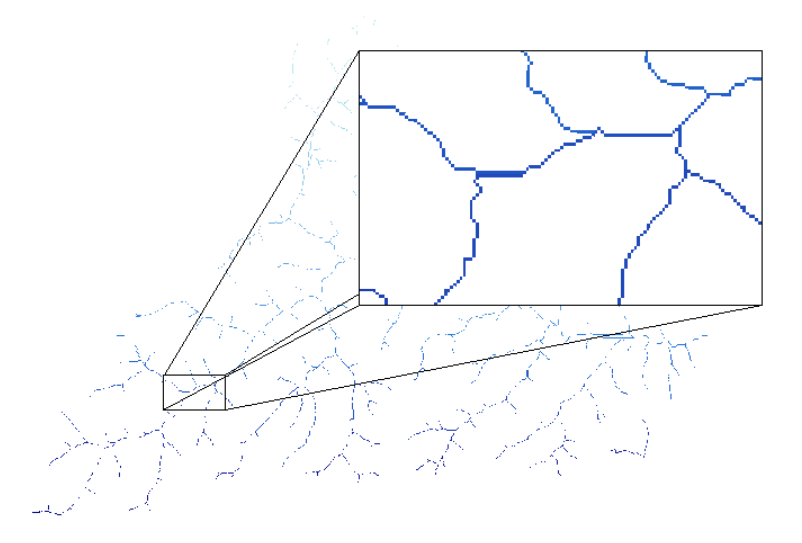

Fonte: Elaborado pelos próprios autores utilizando o ArcMap 10.3.

Com os fluxos segmentados, é possível encontrar as microbacias, com a função *Catchment Grid Delineation* e *Catchment Polygon Processing*, essas funções vão utilizar como entrada as funções anteriores e vetorizar todas as microbacias com os segmentos de fluxos encontrados, sendo a delimitação feita pela área (cores) e em seguida o perímetro (contorno). Entre as duas etapas, temos também a função *Adjoint Catchment Processing*, onde ela faz todo o contorno das microbacias, porém, esses contornos são todos interligados, a função *Catchment Polygon Processing* desagrega esses perímetros. Os resultados podem ser vistos na figura 12.

#### **Figura 12 – Microbacias vetorizadas**

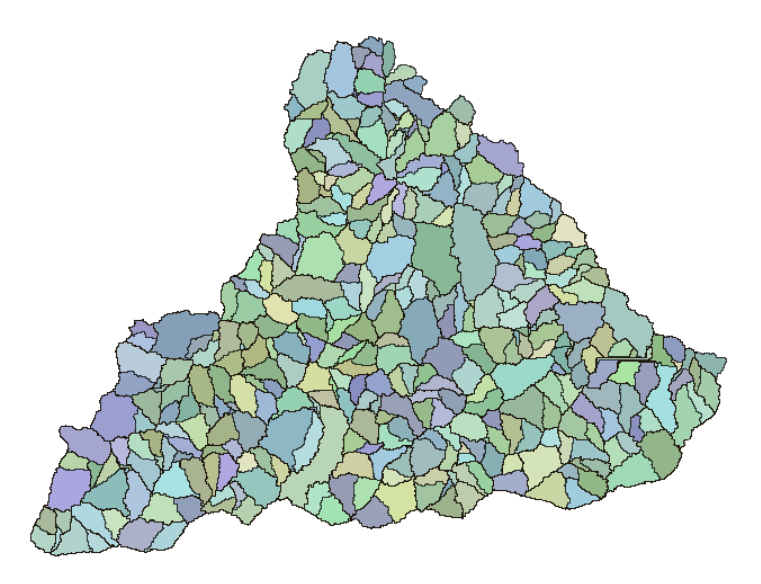

Fonte: Elaborado pelos próprios autores utilizando o ArcMap 10.3.

Definida as microbacias, as próximas etapas consistem em definir as linhas de drenagem em formato polilinha e os pontos de drenagem (exutórios) das microbacias, como dados de entrada usou as direções e acumulações de fluxo. Contudo, as linhas de drenagem resultantes são frutos das etapas anteriores, e como dito alguns parágrafos acima elas não podem ser utilizadas como fluxos de água reais, exemplificado na figura 13, nela podemos ver a discrepância em relação ao fluxo do rio.

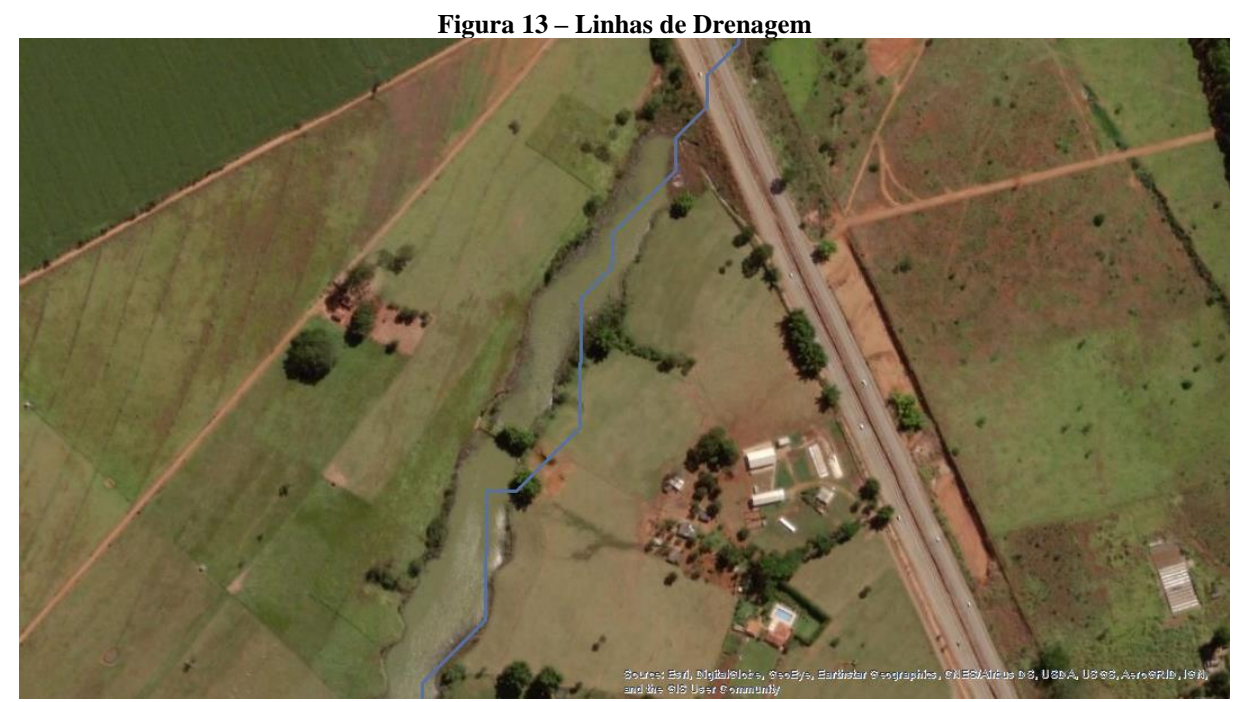

Fonte: Elaborado pelos próprios autores utilizando o ArcMap 10.3.

Os pontos de drenagem, representados em vermelho na figura 14, serão definidos por essas linhas de drenagem e pelos cálculos feitos pelas funções de delimitação de microbacias. Criados os pontos, foi feita uma análise em torno da área desejável, para se ter a certeza que os pontos estão nas linhas corretamente e não tenha instabilidades na área. Definiu-se o limite da bacia de estudo antes do encontro do Ribeirão Piancó com o Córrego do Bom Jardim com a função *Batch Point*, marcada em verde na figura 14.

#### **Figura 14 – Linhas e Pontos de Drenagem**

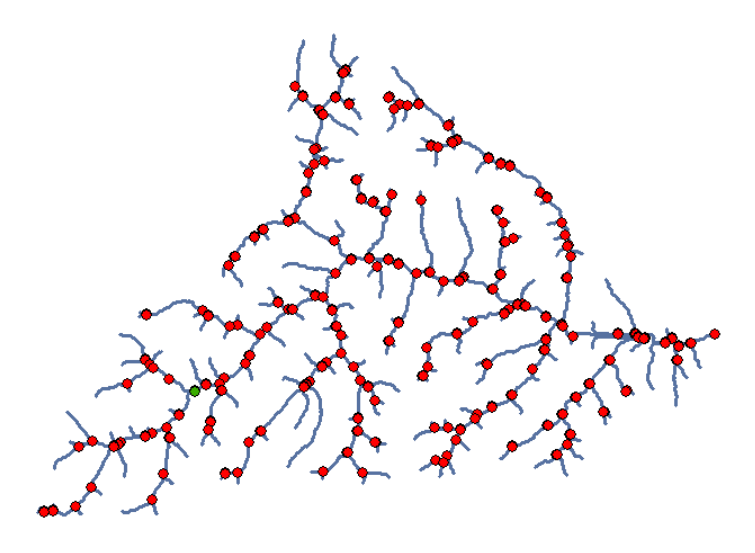

Fonte: Elaborado pelos próprios autores utilizando o ArcMap 10.3.

Com o ponto marcado, cria-se ali um ponto de bacia, esse ponto definirá todo o perímetro da bacia representado na cor roxa, figura 15.

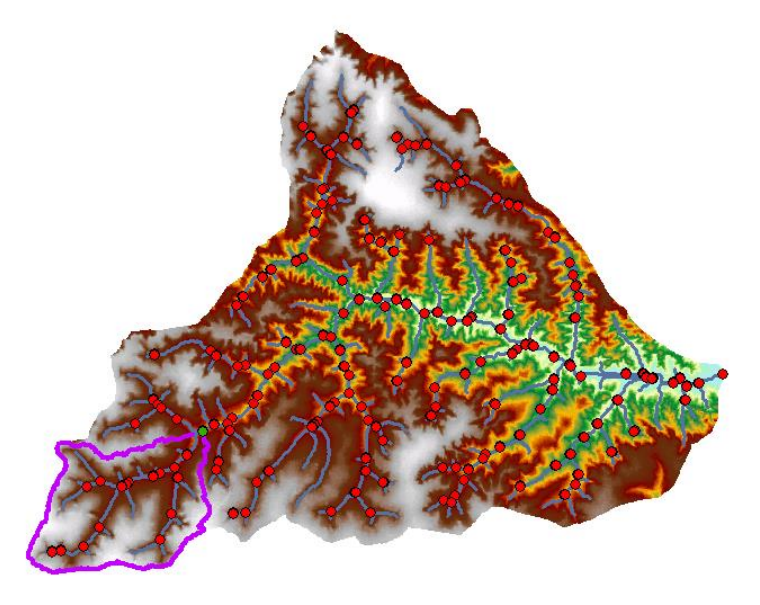

**Figura 15 – Área de estudo delimitada a partir da função Batch Point.**

Fonte: Elaborado pelos próprios autores utilizando o ArcMap 10.3.

Usou a ferramenta *Clip* para recortar todos os dados necessários dentro do limite da área de estudo como terreno, microbacias e uso e ocupação do solo. O uso e ocupação do solo foram retirados do *shapefile* disponibilizado pelo SIEG com referências do IBGE (2014), eles foram utilizados para definir o coeficiente de Manning na simulação, foi dividido em 7 classes, os resultados estão representados na tabela 4.

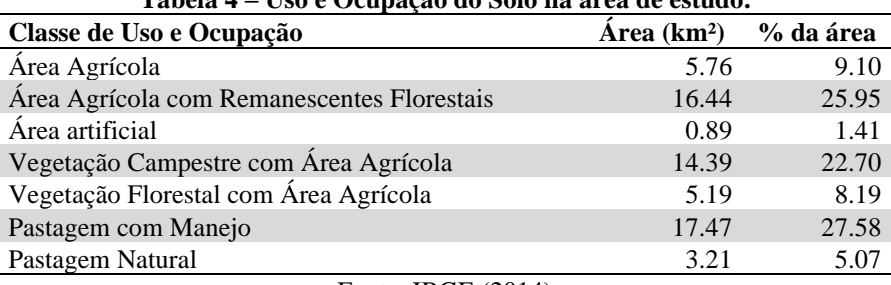

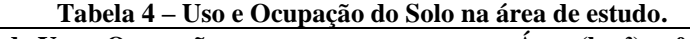

Fonte: IBGE (2014)

Percebe-se pela tabela 4, a área artificial chega a ser irrisória para determinação do coeficiente de rugosidade, a área agrícola corresponde a quase 66% da área delimitada, seguida por 33% de pastagem. O coeficiente de Manning para agricultura de acordo com a tabela no Anexo A, figura 12 tem o valor de 0,04 e para pastagens de 0,035, contudo, cerca de 34% da área possui vegetação florestal, e o coeficiente para essa classe é de 0,1, o que após ser feita a média aritmética, foi definido o valor para a área total de 0,06.

Como mencionado na seção 4, as microbacias foram divididas em grupos, cada grupo com seu manancial principal, sendo eles: Ribeirão Piancó, Córrego Estivas e Córrego Sobradinho. Com a tal divisão, foi possível calcular a vazão para cada manancial, não sendo desconsiderados os pequenos tributários dos mesmos. Os resultados podem ser vistos na figura 16, na cor verde temos o grupo do Ribeirão Piancó (Grupo 1), sendo esse o principal, pode ele recebe as vazões dos afluentes, em azul o grupo 2 do Córrego Estivas e em amarelo o grupo 3 do Córrego Sobradinho, também é possível ver os cursos dos mananciais.

#### **Figura 16 – Divisão das microbacias em forma de grupos.**

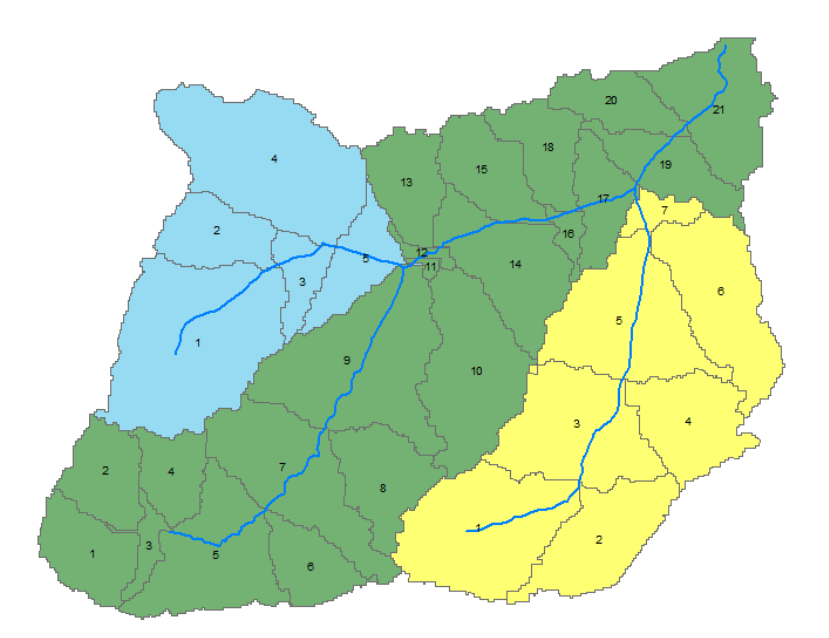

Fonte: Próprios autores utilizando o ArcMap 10.3.

# 5.2 ASPECTOS FISIOGRÁFICOS DA BACIA DE ESTUDO

O Grupo 1 disposto na Tabela 5 apresenta as características topográficas e hidrológicas de cada microbacia pertencente a bacia principal. As microbacias possuem áreas consideradas aptas a aplicação do método racional (vide revisão), sendo os outliers as microbacias 11 e 9 com, respectivamente, 0,08 km² e 4,21 km². O trecho maior de rio entre as microbacias do Piancó possuí 1,77 km, e a maior declividade é de 3,09%, as microbacias 11,12,16 e 19 tiveram suas declividades igual a 0, isso se dá ao fato de que dos trechos dos manancial nessa bacias terem a mesma elevação no ponto mais alto e no mais baixo. O coeficiente de retardo na última coluna da tabela é definido em função da dimensão da área da microbacia (para bacias superiores a 2 km²), e da declividade de cada microbacia, sendo que o maior coeficiente para o

grupo de microbacias que o utilizam foi 0,32, e o menor 0,22. Seis microbacias utilizaram o coeficiente de retardo.

| Microbacia     | Área (km <sup>2</sup> ) | L(km) | S(m/m)   | S(%) | φ    |
|----------------|-------------------------|-------|----------|------|------|
| 1              | 1.47                    | 0.51  | 0.009855 | 0.99 |      |
| $\overline{2}$ | 1.35                    | 0.43  | 0.004645 | 0.46 |      |
| 3              | 0.42                    | 0.53  | 0.029920 | 2.99 |      |
| $\overline{4}$ | 1.07                    | 0.40  | 0.027408 | 2.74 |      |
| 5              | 2.80                    | 1.61  | 0.008678 | 0.87 | 0.32 |
| 6              | 1.14                    | 0.64  | 0.029739 | 2.97 |      |
| 7              | 3.05                    | 1.57  | 0.006384 | 0.64 | 0.32 |
| 8              | 1.70                    | 0.81  | 0.028495 | 2.85 |      |
| 9              | 4.21                    | 3.06  | 0.004252 | 0.43 | 0.22 |
| 10             | 3.05                    | 2.11  | 0.026106 | 2.61 | 0.39 |
| 11             | 0.08                    | 0.27  | 0.000000 | 0.00 |      |
| 12             | 0.18                    | 0.21  | 0.000000 | 0.00 |      |
| 13             | 1.39                    | 1.05  | 0.018069 | 1.81 |      |
| 14             | 2.41                    | 1.64  | 0.003043 | 0.30 | 0.25 |
| 15             | 1.52                    | 1.36  | 0.013979 | 1.40 |      |
| 16             | 0.30                    | 0.49  | 0.000000 | 0.00 |      |
| 17             | 1.16                    | 0.97  | 0.007205 | 0.72 |      |
| 18             | 1.31                    | 0.55  | 0.030863 | 3.09 |      |
| 19             | 1.44                    | 1.12  | 0.000000 | 0.00 |      |
| 20             | 1.18                    | 0.79  | 0.022760 | 2.28 |      |
| 21             | 2.26                    | 1.77  | 0.007354 | 0.74 | 0.34 |

**Tabela 5 – Características fisiográficas das microbacias do grupo 1.** Grupo 1 – Ribeirão Piancó

Fonte: Próprios autores.

A Tabela 6 apresenta os mesmos aspectos descritos anteriormente, agora, entretanto, para o grupo 2 de microbacias, que representa a área de Estivas. Nesse grupo, o ArcHydro definiu 5 microbacias, com a maior e menor área respectivamente em 4,93 km² e 0,77 km². O trecho de maior talvegue foi de 2,53 km, e a declividade máxima da região de 2,01%. O coeficiente de retardo novamente foi utilizado nas bacias menores, que possuem área igual ou inferior a 2 km², enquanto que nas bacias maiores ele sofreu retardo, para valores em torno de 36% da capacidade. Duas microbacias utilizaram coeficiente de retardo.

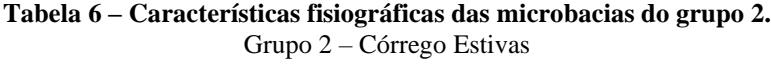

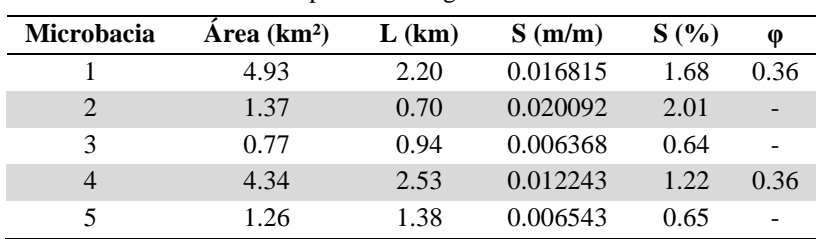

Fonte: Próprios autores.

A Tabela 7 possui os resultados obtidos para o grupo 3, de Sobradinho. Nesse grupo, das sete microbacias, apenas duas possui área igual ou inferior a 2 km², sendo então que o coeficiente de retardo foi utilizado em todas as outras. A maior microbacia do grupo possuí 3,53 km². A maior declividade foi de 2,80%, e o menor coeficiente de retardamento foi em torno de 31%.

| Microbacia     | Area $(km2)$ | $L$ (km) | S(m/m)   | S(%) | φ    |
|----------------|--------------|----------|----------|------|------|
|                | 3.53         | 2.23     | 0.014794 | 1.48 | 0.38 |
| 2              | 2.18         | 0.96     | 0.014575 | 1.46 | 0.41 |
| 3              | 3.01         | 1.78     | 0.006196 | 0.62 | 0.32 |
| $\overline{4}$ | 1.95         | 0.90     | 0.021150 | 2.11 |      |
| 5              | 3.27         | 2.36     | 0.008061 | 0.81 | 0.31 |
| 6              | 2.81         | 1.64     | 0.028061 | 2.80 | 0.39 |
|                | 0.46         | 0.69     | 0.008649 | 0.86 |      |
|                |              |          |          |      |      |

**Tabela 7 – Características fisiográficas das microbacias do grupo 3.** Grupo 3 – Córrego Sobradinho

Fonte: Próprios autores.

# 5.3 TEMPO DE CONCENTRAÇÃO

O tempo de concentração de cada microbacia está disposto na Tabela 8. Os valores foram obtidos com a utilização do método de Pasini para determinação do tempo de concentração (vide metodologia). As microbacias 11, 12 e 19 do grupo 1, utilizando a equação de Pasini, o tempo de concentração foi igual a zero. Isso se deu pelo fato de não existir declividade nas microbacias em questão. Em relação as outras microbacias de todos os grupos que integram a área de estudo, a de maior tempo de concentração é a microbacia 9 do grupo 1, com 231 minutos necessário para a produção de escoamento superficial.

|                | Grupo 1  | Grupo 2 | Grupo 3 |
|----------------|----------|---------|---------|
| Microbacia     | Tc       | Tc      | Tc      |
| 1              | 59       | 109     | 105     |
| 2              | 79       | 45      | 68      |
| 3              | 23       | 72      | 143     |
| $\overline{4}$ | 29       | 129     | 53      |
| 5              | 114      | 95      | 141     |
| 6              | 34       |         | 64      |
| 7              | 135      |         | 47      |
| 8              | 42       |         |         |
| 9              | 231      |         |         |
| 10             | 74       |         |         |
| 11             | 0        |         |         |
|                | Continua |         |         |

**Tabela 8 – Tempo de concentração em minutos para cada microbacia.**

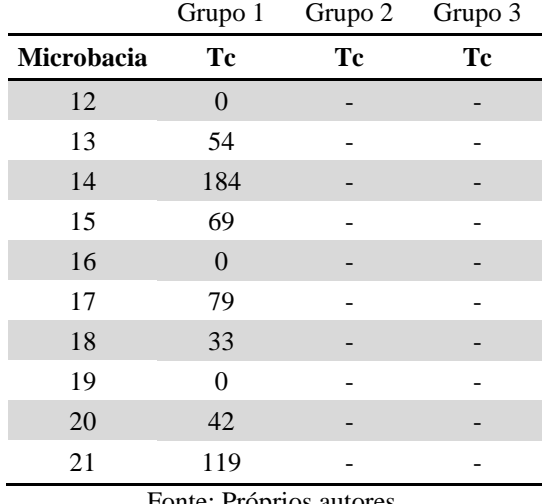

Fonte: Próprios autores.

Realizando a distinção de tempo de concentração por grupo de microbacias, o grupo 1, o grupo 2 e o grupo 3 levam, respectivamente, 231 minutos, 129 minutos e 143 minutos de chuva para que todo o conjunto de microbacias pertencentes de cada grupo contribuam ativamente para o escoamento superficial, independentemente do evento chuvoso. As maiores relações de tempo de concentração estão nas grandes áreas de bacia de influência, e com baixa declividade.

Diante desse aspecto, considera-se necessária uma chuva de no mínimo 231 minutos para toda a região de estudo contribuir ou estar provocando escoamento superficial, sendo que algumas das regiões já estarão produzindo escoamento bem antes, devido a distinção dos trechos.

# 5.4 VAZÕES DE PROJETO

Com os resultados obtidos pela equação de Pasini do tempo de concentração foi viável determinar a curva IDF, disponível no gráfico 2. Com ela foi possível estimar a intensidade de precipitação sobre as microbacias. A equação está limitada a chuvas com duração de 5 a 1440 minutos e com o período de retorno de 100 anos. No gráfico 2, é possível ver comportamento descendente da curva de intensidade-duração-frequência, pode-se observar que conforme a duração da chuva aumenta, menor é a intensidade pluviométrica dessa chuva. Com o comportamento dessa curva foi possível determinar as intensidades necessárias para o cálculo do Método Racional e Racional Modificado.

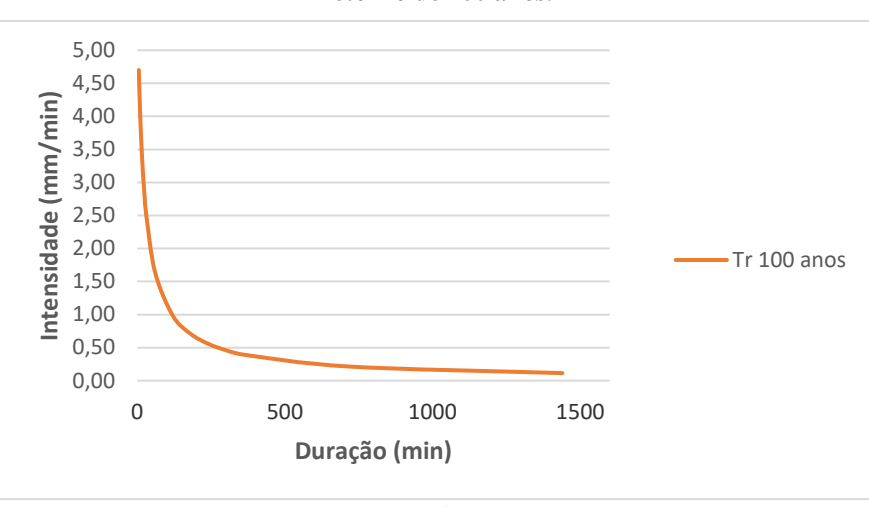

**Gráfico 2 – Curva IDF para a cidade de Anápolis com duração da chuva de 5 a 1440 minutos e tempo de retorno de 100 anos.**

Fonte: Próprios autores.

A Tabela 9 apresenta os resultados da intensidade precipitada sobre os três grupos de microbacias para o tempo de retorno de 100 anos, usando como duração da chuva o tempo de concentração para a produção de escoamento superficial. A unidade de saída da intensidade de precipitação é milímetros por minuto.

|                | Grupo 1                                | Grupo 2   | Grupo 3      |
|----------------|----------------------------------------|-----------|--------------|
| Microbacia     | i                                      | I         | $\mathbf{i}$ |
| 1              | 1.67                                   | 1.06      | 1.09         |
| $\overline{2}$ | 1.36                                   | 2.00      | 1.51         |
| 3              | 2.92                                   | 1.44      | 0.86         |
| $\overline{4}$ | 2.55                                   | 0.93      | 1.78         |
| 5              | 1.03                                   | 1.18      | 0.87         |
| 6              | 2.37                                   |           | 1.58         |
| 7              | 0.90                                   | -         | 1.93         |
| 8              | 2.07                                   |           |              |
| 9              | 0.58                                   |           |              |
| 10             | 1.42                                   |           |              |
| 11             | 5.73                                   |           |              |
| 12             | 5.73                                   |           |              |
| 13             | 1.76                                   |           |              |
| 14             | 0.70                                   |           |              |
| 15             | 1.49                                   |           |              |
| 16             | 5.73                                   |           |              |
| 17             | 1.36                                   |           |              |
| 18             | 2.40                                   |           |              |
| 19             | 5.73                                   | -         |              |
| 20             | 2.09                                   |           |              |
| 21             | 0.99<br>$\blacksquare$<br>$\mathbf{r}$ | $\bullet$ |              |

**Tabela 9 – Intensidade precipitada (mm/min) a partir da equação IDF.** Tempo de retorno - 100 anos

Fonte: Próprios autores.

Com a intensidade precipitada sobre cada microbacia, é possível utilizar o método racional para determinar a vazão gerada na calha do rio Piancó e de seus tributários. Em função da área da microbacia, se utilizou ou a equação clássica do método racional, ou a equação modificada com o uso do coeficiente de retardamento (para áreas superiores a 2 km²).

A Tabela 10 apresenta os valores de vazão em metro cúbico por segundo para o tempo de retorno de 100 anos em cada microbacia, com o total acumulado que será inserido na simulação no software HEC-RAS.

| Vazão (m <sup>3</sup> /s). Tempo de retorno - 100 anos |         |         |         |
|--------------------------------------------------------|---------|---------|---------|
|                                                        | Grupo 1 | Grupo 2 | Grupo 3 |
| Microbacia                                             | Q       | Q       | Q       |
| $\mathbf{1}$                                           | 4.09    | 3.09    | 2.42    |
| $\mathbf{2}$                                           | 3.06    | 4.55    | 2.24    |
| 3                                                      | 2.04    | 1.85    | 1.38    |
| $\overline{4}$                                         | 4.58    | 2.45    | 5.81    |
| 5                                                      | 1.55    | 2.48    | 1.48    |
| 6                                                      | 4.52    |         | 2.89    |
| 7                                                      | 1.45    |         | 1.47    |
| $8\,$                                                  | 5.85    |         |         |
| 9                                                      | 0.90    |         |         |
| 10                                                     | 2.79    |         |         |
| 11                                                     | 0.73    |         |         |
| 12                                                     | 1.68    |         |         |
| 13                                                     | 4.09    |         |         |
| 14                                                     | 0.71    |         |         |
| 15                                                     | 3.78    |         |         |
| 16                                                     | 2.85    |         |         |
| 17                                                     | 2.62    |         |         |
| 18                                                     | 5.25    |         |         |
| 19                                                     | 13.78   |         |         |
| 20                                                     | 4.11    |         |         |
| 21                                                     | 1.27    |         |         |
| <b>Total</b>                                           | 71.69   | 14.43   | 17.68   |

**Tabela 10 – Vazões de projeto para cada microbacia utilizando o método racional e racional com coeficiente de retardo.**

Fonte: Próprios autores.

# 5.5 SIMULAÇÃO HIDRÁULICA

Com a delimitação da área de estudo, foi feita um perímetro em contorno dela, onde utilizou grade de dimensões de 20x20 metros para que o programa possa realizar os cálculos célula por célula, foram feitos testes com outras dimensões, porém, a que mais se ajustou foi a das dimensões supracitadas. Houve também as adições da *break lines*, que forçam o escoamento sigam o fluxo do rio, os detalhes estão na figura 17. Nela podemos ver o terreno, o perímetro,

as condições de contorno (montantes e jusante), essas que serão a entradas e saídas de água, também é possível ver o barramento de água.

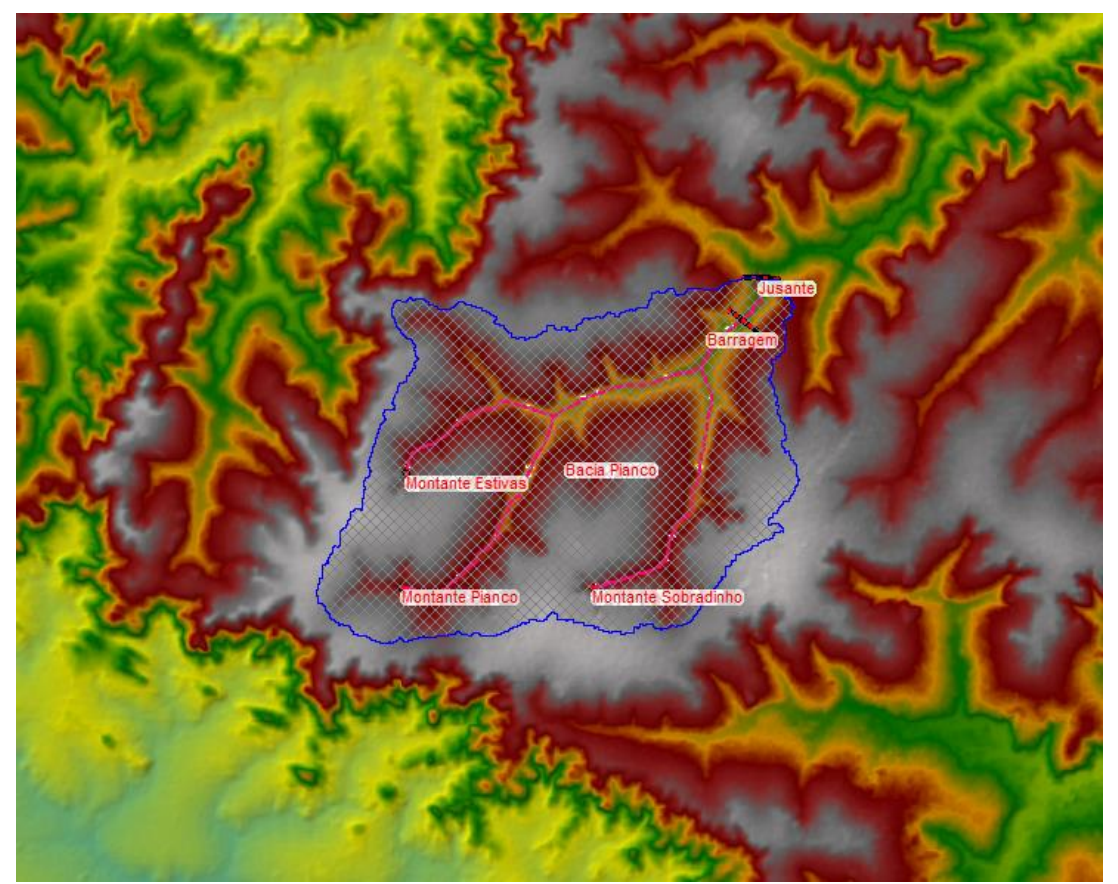

**Figura 17 – Geometria da área de estudo**

Fonte: Elaborado pelos autores utilizando o HEC-RAS 5.0.7.

Em questão do barramento, ele possui cerca de 763 metros de comprimento e 25 metros de altura, na figura 18 está representada sua seção. Por ser um barramento hipotético, demos uma maior atenção a sua altura, porém, se formos fazer uma breve comparação com a Barragem do João Leite encontrada na cidade de Goiânia, a barragem possui cerca de 451 metros de comprimento e 50 metros de altura, de acordo com Pádua et al. (2014).

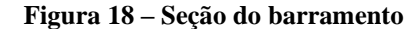

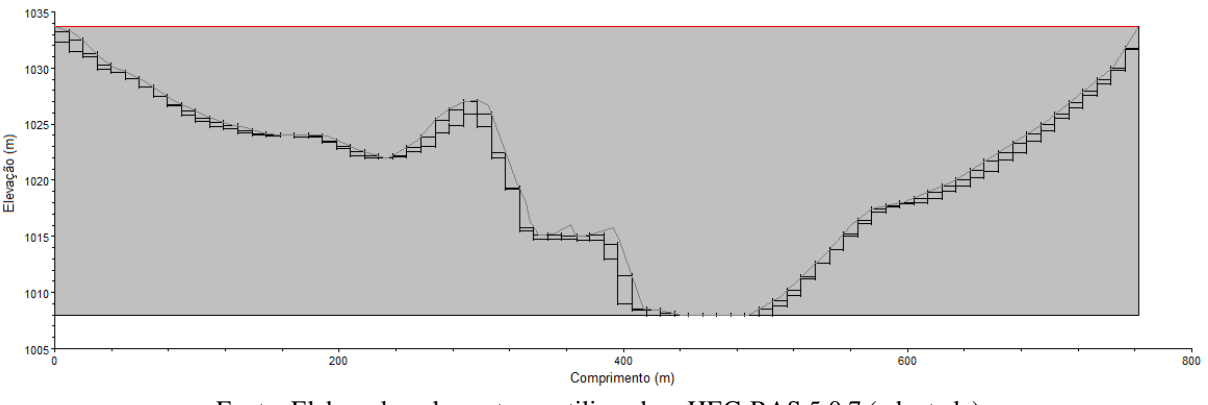

Fonte: Elaborado pelos autores utilizando o HEC-RAS 5.0.7 (adaptada).

Um ponto que vale a discussão é sobre o terreno, o modelo digital de elevação de 30 metros, não consegue penetrar o espelho de água, ou seja, não leva em consideração a calha do rio, que pelo fluxo da água pode trazer instabilidades na simulação. Na figura 19 pode se notar, a parte de cor verde mais clara, toda a região possui a mesma altura.

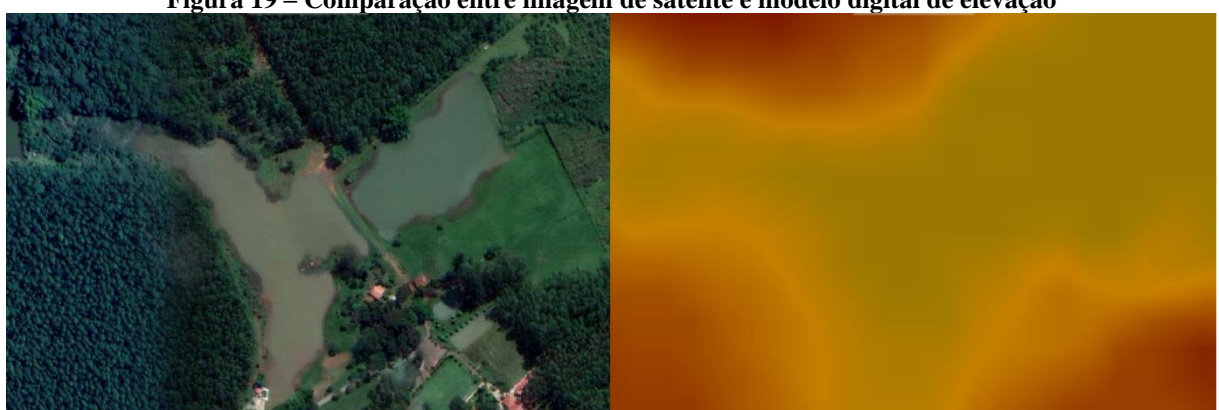

**Figura 19 – Comparação entre imagem de satélite e modelo digital de elevação**

Fonte: Elaborado pelos autores utilizando o HEC-RAS 5.0.7.

Utilizando o HEC-RAS a simulação levou cerca de 6 horas para ser computada, como resultado temos um mapa de inundação mais dinâmico. Foi utilizado um período de 400 horas para a simulação, começando do dia 01 de janeiro de 2025 as 12:00 horas até 18 de janeiro de 2025 as 04:00 horas, em 323 horas e 45 minutos de simulação, a barragem extravasou, ou seja, foi totalmente preenchida. O regime de escoamento foi utilizado de forma retilínea e crescente, ou seja, no início a vazão começou perto de zero e foi aumentando gradativamente até a vazão máxima no final da simulação. A simulação não leva em consideração a infiltração da água ou evaporação, para tais dados seria necessários estudos extensivos na região. Para uma simulação que se se aproxima do real, seria necessário, além da infiltração e evaporação, séries históricas da vazão do manancial e de seus afluentes em diversos pontos, o que até o presente momento desse trabalho são inexistentes.

De acordo com o relatório final do programa a simulação apresentou um erro percentual de 0.06% para o volume, a barragem foi capaz de armazenar 51,2 milhões de metros cúbicos de água, o que equivale a 51,2 bilhões de litros, se for feita a mesma comparação que anteriormente, chega a quase metade da capacidade da Barragem do João Leite que atende uma população quase cinco vezes maior que a da cidade Anápolis, o que nós faz deduzir que uma barragem dessa magnitude não seja aconselhável, ou até mesmo inviável para o município.

A figura 20 demostra o acumulo de água, o programa usa o arquivo MDE, para mostrar as regiões mais escuras como mais profundas, algumas áreas chegaram a ter uma profundidade maior que o barramento, chegando a 27 metros, o que demonstra o modo que o programa funciona, demonstrando a inércia da água. A área total inundada foi de aproximadamente 5 km².

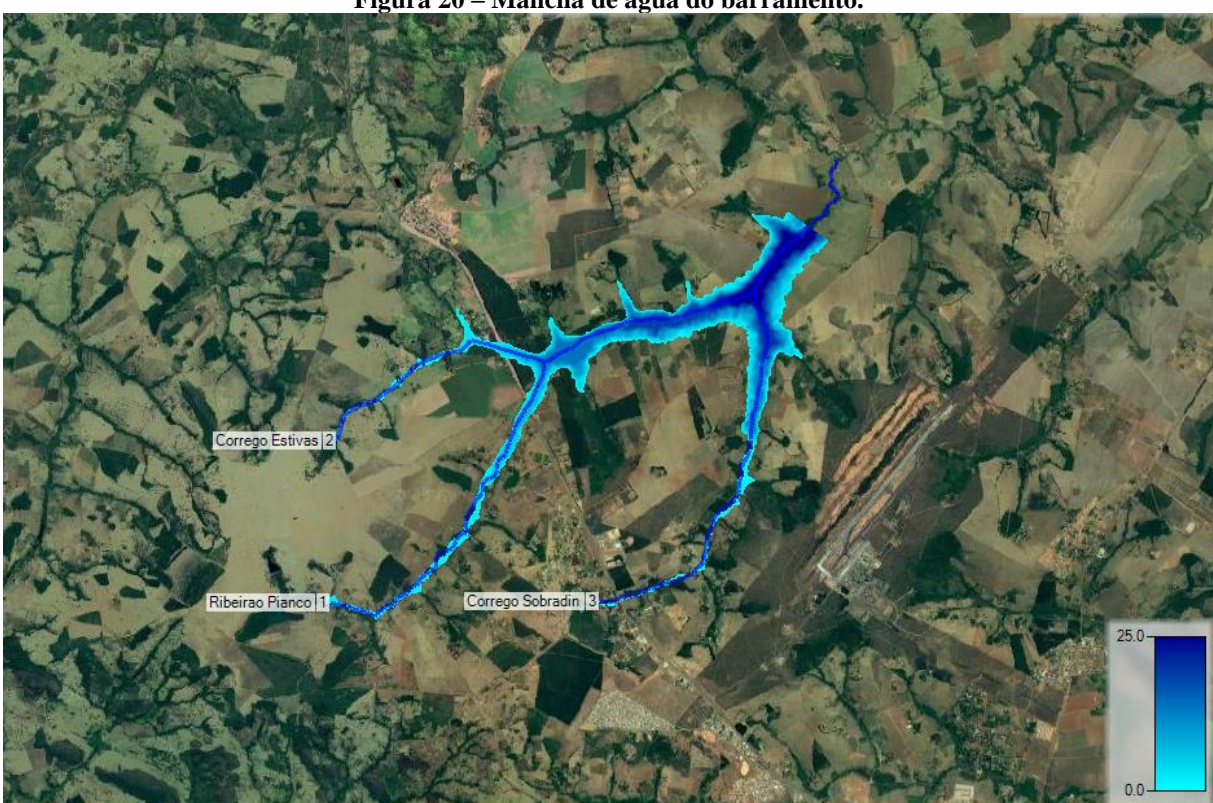

**Figura 20 – Mancha de água do barramento.**

Fonte: Elaborado pelos autores utilizando o HEC-RAS 5.0.7.

Alguns pontos podem ser levantados sobre a área inundada, como pode ser notado na figura 21, a inundação ultrapassa a Rodovia Tranbrasiliana (BR-153) o que já era esperado a uma altura de 6 metros, de acordo com o programa, o Ribeirão Piancó e o Córrego Estiva já

passam por debaixo da rodovia, o que aparenta já ter algum tipo de bueiro ou travessia, seria necessário uma averiguação no mesmos, para ter uma ideia se suportariam o fluxo de água. Outra opção seria a construção de uma ponte.

Outro ponto a se levantar era o da proximidade do Córrego Sobradinho da Base Aérea, cerca de 2km e a proximidade do Córrego Estivas do distrito de Anápolis, Interlândia a 1.7km, mas com a simulação é possível ver que os mesmos não tiveram muita alteração na largura, uma possível causa seria a declividade da região ao redor do manancial, declividade essa que chega a cerca de 15%. Como pode ser visto na figura 20, um dos tributários do Córrego Estivas fora desconsiderado para a simulação, porém, a possibilidade da água alcançar o distrito, ou até mesmo a rodovia beira a zero, pois o desnível entre eles é aproximadamente de 40 metros.

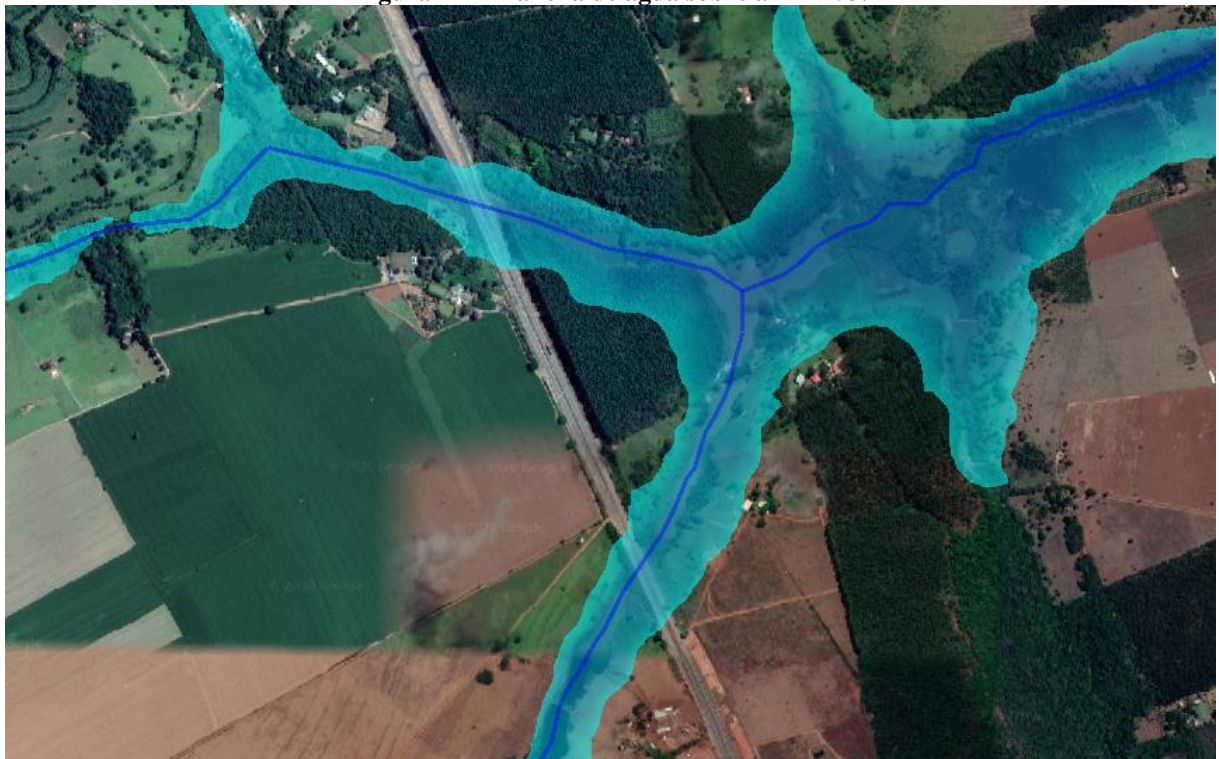

**Figura 21 – Mancha de água sobre a BR-153.**

Fonte: Elaborado pelos autores utilizando o HEC-RAS 5.0.7.

Como visto na tabela 4 – Uso e Ocupação do Solo, a maior parte da região é agrícola, apenas alguns remanescentes florestal ou vegetação virgem, sendo essas limitadas ao curso de água, logo, podemos deduzir que o impacto ambiental não seria tão agravante como o econômico, onde diversas áreas seriam desapropriadas.

Outro estudo importante sobre barragens, seria ao dano potencial associado (DPA), se levarmos em consideração as características do barramento hipotético de trabalho, a barragem

estaria aplicada na Lei 12.334/2010 – PNSB segundo a ANA, pois possui um volume maior que 3 hm<sup>3</sup>.

Segundo a Classificação de Barragens de Acumulação de Água da ANA, que pontua as características das barragens para uma numeração final onde escontra-se o Dano Potencial Associado, dividindo em 4 categorias a,b,c e d. No quesito volume total do reservatório (a), barragem se enquadraria como Grande, 3 pontos. Na categoria Potencial de Perdas de Vidas Humanas (b), estaria em Existente, 12 pontos, pois a área a jusante do barramento possui alguns pontos residênciais. Em impacto ambiental (c), enquadra-se em Significativo, área não representa interesse ambiental, 3 pontos. No impacto econômico (d), seria necessário mais estudo pra viabilizar essa categoria, porém com uma análise apenas visual da área por imagens de satélite, classificamos como Baixo, 4 pontos. A barragem hipotética alcançou 18 pontos nas categorias supracitadas, a classificando como Dano Potencial Associado Alto. As categorias podem ser vista no Anexo A, figura 24 e 25.
### 6 CONCLUSÕES

A presente pesquisa objetivou abordar sobre a capacidade hidrológica dos mananciais e a capacidade hidráulica da região que circunda a cidade de Anápolis, enfatizando a criação de uma simulação de barramento de um manancial para análises mais específicas, como volume barrado, área inundável, regiões afetadas e etc., sendo que o ponto de partida para a criação da simulação foram modelos digitais de elevação que balizam a topoaltimetria da região de estudo - processado em software SIG, para posterior criação de modelo hidrológico com base em características fisiográficas da região de estudo, para, por fim, utilizando o software HEC-RAS, simular os efeitos das condições de contornos do modelo hidrológico sobre o manancial hipoteticamente barrado.

Dentro da temática apresentada, está claro o eixo de estudo inserido na previsão de recursos hídricos, com o estudo englobado em demanda de abastecimento de água potável em um grande eixo populacional, de uma região com grande desenvolvimento socioeconomico. Da relevância do tema, podemos destacar três aspectos, sendo o primeiro para os autores, ao se colocarem numa situação de estudo de uma ciência atualizada, voltada não somente para a questão social e econômica, mas também para a questão ambiental; a segunda para a abordagem ciêntifica em si, no que pode ser sintetizado na busca pelo uso e aperfeiçoamento de metodologias multidisciplinares; e em terceiro, a contribuição do tema e da abordagem para a sociedade como um todo, ao tentar aplicar conhecimento técnico a pesquisas que transformam o meio social.

Acerca dos resultados obtidos e da metodologia, primeiramente destaca-se a utilização de software SIG para a criação da superficíe digital do terreno. A utilização desse tipo de ferramenta já é consagrada devido sua excelente aproximação dos dados com os aspectos reais do terreno. O uso de geoprocessamento para análise de cobertura vegetal, uso e ocupação do solo, altimetria e declividade do terreno são de ótima aplicação e eficiência, ao criarem um perfil muito próxima da realidade. Entretanto, cabe ressaltar que o uso deve ser realizado a partir de boa calibração do software e dos arquivos srtm, vide o processamento de dados referente ao resultados de fluxo de drenagem deste trabalho. Destaca-se na ferramenta SIG a integração com outras disciplinas, em especial aqui a hidrologia, com o uso de conceitos para geração de bacias hidrológicas utilizando o método de Otto Pfafstetter de forma de fácil compreensão e aplicação, simplificando etapas.

A modelagem hidrológica foi o ponto da metodologia de maior indagação acerca da eficiência do uso das ferramentas escolhidas e que eram passíveis de utilização. A começar pela utilização do método racional para estimar a vazão dos mananciais e o escoamento superficial em cada microbacia. Devido sua simplicidade na interação de variáveis, e com o desenvolvimento da hidrologia ao longo do tempo, o método racional ficou destinado basicamente a modelagem de microdrenagem urbana, com aplicação restrita a pequenas áreas. Neste trabalho, para a utilização do método racional como forma de estimar vazões, foi preciso considerar um coeficiente de retardo para áreas maiores que 2 km², a fim de minorar a área de influência dos fenômenos hidrológicos considerados no método. Cabe ressaltar que a utilização do método racional é em virtude da falta de dados referentes a precipitações em função do espaço e tempo de ocorrência do fenômeno na região, sendo as estações pluviométricas com séries de dados histórica de décadas, que são ideais para esse tipo de estudo, estando em uma distância significativa para a localidade de estudo.

A utilização de curva IDF quebra de certa forma a problemática da falta de dados e séries temporais históricas sobre a pluviometria da região, visto que as equações de um modelo IDF é criado em cima de rigoroso estudo de caso. Entretanto, a utilização do modelo para estimar intensidade pluviometrica não soluciona o problema da duração do fenômeno no modelo hidráulico, visto que não há variedade temporal e espacial para ser inserido nas condições de contorno, restando uma incidência total do evento na condição de entrada no modelo durante toda a simulação. Diante disso, o escoamento superficial nas bacias hidrográficas será onipresente ao longo do tempo de simulação, apesar de as vazões de entrada não serem constantes, o que gera em um tempo de chegada a cota máxima do reservatório distante do que possa acontecer naturalmente, em uma situação real.

A modelagem hidráulica no software HEC-RAS apresentou resultados bem satisfatórios - apesar do supracitado tempo de acumulo de volume de água na cota máxima, em especial acerca dos dados gerados para o perfil de inundação e volume acumulado final. O modelo criado para condições de contorno cabe melhoramento, visto que dados como coeficiente de manning, que foi adquirido com base em bibliografias existentes no próprio software, associado a análise de uso e ocupação de solo, sendo que tal coeficiente pode ser melhor preparado com ensaios in loco em campo (claro que resultando na necessidade de maior investimento para pesquisa); e a utilização de temporalidade do evento de entrada dos hidrogramas, que no caso é a chuva, para superar o problema da vazão ao longo do tempo.

Diante dos objetivos traçados no ínicio deste trabalho, há o exito na modelagem do terreno e na aplicação dos conhecimentos sobre hidrologia para superar dificuldades acerca da criação das condições de contorno que foram levadas ao software de simulação hidraulica. A mancha de inundação do remanso formado é totalmente possível (5 km²), o volume acumulado nessa área possuí valores aproximados com barramentos reais (como o do João Leite, em Goiânia), não existindo distinções significativas que possam invalidar ou colocar em cheque a metodologia.

A criação de um reservatório para o abastecimento público da cidade de Anápolis já é uma necessidade real nas atuais circunstâncias, com estudos de viabilidade sendo analisados por autoridades politícas e orgãos competentes. Como demonstrado nesse estudo, a bacia do Ribeirão Piancó dentro dos limites do município de Anápolis possui capacidade fisiográfica para receber um empreendimento dessa magnitude, cabendo analisar questões ambientais, mas que provavelmente não sofreria com tantos problemas, visto que a maioria da área que engloba a bacia está situada em região já antropizada. Entretanto, cabe analisar os efeitos do possível remanso sobre a nascente do rio, que fica a poucos quilometros (dentro do território do munícipio) e pequenas áreas de preservação permanente, que constam no plano diretor do município.

## **REFERÊNCIAS BIBLIOGRÁFICAS**

AGÊNCIA NACIONAL DE ÁGUAS. **Hidrologia básica**. Repositório ANA. 2016. Acesso em: 10 de outubro de 2019. Disponível em: [<https://capacitacao.ana.gov.br/conhecerh/handle/ana/66>](https://capacitacao.ana.gov.br/conhecerh/handle/ana/66).

ARGOLO, Eduardo Dourado; GIUSTINA, Carlos Christian Della. **Simulações e modelagem hidrológica de microbacia urbana para previsão de inundações: o caso do rio das Antas na cidade de Anápolis-GO**. Fronteiras: Journal Of Social, Technilogical and Environmental Science. v.5, n.3, jul-dez. 2016. Pg. 252-270.

ATLAS DO DESENVOLVIMENTO HUMANO NO BRASIL. **Atlas Brasil**, 2013. Anápolis, GO. Disponível em: <http://www.atlasbrasil.org.br/2013/pt/perfil m/anapolis go>. Acesso em: 12 de Setembro de 2019.

BAPTISTA, Marcio Benedito; LARA, Marcia Maria. **Fundamentos de engenharia hidráulica**. 3. Ed. Rev. e ampl. 473 p. Editora UFMG. Belo Horizonte, 2010.

BIELENKI, Claudio Jr.; BRABASSA, Ademir Paceli; MIRANDA, Renato Bilia de; MAUAD, Frederico Fábio. **Determinação de curva de intensidade-duração-frequência por meio do emprego do método paramétrico de ajustamento de observações**. Revista Brasileira de Climatologia. v. 19. 2016. DOI: [<http://dx.doi.org/10.5380/abclima.v19i0.44083>](http://dx.doi.org/10.5380/abclima.v19i0.44083).

BUHLER, Y.; KUMAR, S.; VEITINGER, J.; CHRISTEN, M.; STOFFEL, A. **Snehmani automated identification of potencial snow avalanche release areas based on digital elevation models nat**. Hazards Earth Syst. Sci. 2013, 13, 1321-1335, DOI: 10.5194/nhess-13- 1321-2013.

CASTRO, Joana D'arc Bardella. **Anápolis, progresso e desenvolvimento, um estudo econômico sobre a cidade centenária. Revista de Economia da UEG, Anápolis (GO)**, Vol. 05, n°01, JAN-JUN/2009.

CIDADES SUSTENTÁVEIS. **Ministério do Meio Ambiente**, 2019. Artigos. Disponível em: [<https://www.mma.gov.br/cidades-sustentaveis/aguas-urbanas/mananciais.html>](https://www.mma.gov.br/cidades-sustentaveis/aguas-urbanas/mananciais.html). Acesso em: 15 de Setembro de 2019.

CIRILO, José Almir. **Políticas públicas de recursos hídricos para o semi-árido**. Estudos Avançados. Estud. Av. vol.22 no.63. ISSN 1806-9592. São Paulo. 2008.

COMPANHIA DE PLANEJAMENTO DO DISTRITO FEDERAL. **Eixo Brasília-Anápolis-Goiânia: o modelo de desenvolvimento com inclusão social e o eixo como novo vetor de expansão**. CODEPLAN. Jun. 2014.

COHIM, E; GARCIA, A; KIPERSTOK, A. **Captação e aproveitamento de água da chuva: dimensionamento de reservatórios**. Simpósio Recur. Hídricos. 2008, 1-16.

CONNOR, Richard; KONCAGUL, Engin. **The United Nations world water development report 2014**. Unesco. 2 v., illus., maps. ISBN: 978-92-3-104259-1, 978-92-3-904259-3 (ePub), 2014. Disponível em: [<https://unesdoc.unesco.org/ark:/48223/pf0000225741>](https://unesdoc.unesco.org/ark:/48223/pf0000225741). Acesso em: 12 de outubro de 2019.

Companhia Metropolitana de Transportes Coletivos – CMTC. **Projeto Executivo de Implantação do Corredor Norte – Sul com a Solução do tipo "Bus Rapid Transit" – BRT – NS**. outubro de 2018. Acesso em: 02 de maio de 2020. Disponível em: [<http://goiania.go.gov.br/sistemas/silic/dados/m003/2014/L003001201400220133.pdf.](http://goiania.go.gov.br/sistemas/silic/dados/m003/2014/L003001201400220133.pdf)>

FIELDLER, Maria Fernanda Mendes. **Modelagem da qualidade da água em reservatórios**. Agencia Nacional de Águas. Repositório ANA. [2010-2019]. Acesso em: 27 de fevereiro de 2020. Disponível em: [<http://dspace.agencia.gov.br:8080/conhecerhana/2187>](http://dspace.agencia.gov.br:8080/conhecerhana/2187)

GARCEZ, Lucas Nogueira. **Elementos de engenharia hidráulica e sanitária**. Editora Blucher. 2 ed. 372 p. São Paulo, 1976.

JACOBI, Pedro Roberto; CIBIM, Juliana; LEÃO, Renata de Souza. **Crise hídrica na macrometrópole paulista e respostas da sociedade civil.** Estud. Av. vol.29 no.84. São Paulo. May/Aug. 2015. Disponível em: **<**http://dx.doi.org/10.1590/S0103-40142015000200003> . Acesso em: 12 de outubro de 2019.

KALIRAJ, S.; CHANDRASEKAR, N.; RAMACHANDRAN, K. K.; SRINIVAS, Y; SARAVANAN, S. **Coastal landuse and land cover change and transformations of Kanyakumari coast, India using remote sensing and GIS**. Egypt. J. Remote Sens. Sp. Sci. 2017, 20, 169-185, doi:10.1016/j.ejrs.2017.04.003

KAISER, Ilza Machado. **Avaliação de métodos de composição de campos de precipitação para uso em modelos hidrológicos distribuídos**. Escola de Engenharia de São Carlos. 03 de Março de 2006. São Carlos. DOI: 10.11606/T.18.2006.tde-17042006-222747.

LYRA, Guilherme B.; CECILIO, Roberto A.; ZANETTI, Sidney S.; LYRA, Gustavo B. **Coeficiente de rugosidade de manning para o rio Paracatu**. Revista Brasileira de Engenharia Agrícola e Ambiental. v.14, n.4, p.343-350. Campina Grande, PB. 2010.

MAMÉDIO, Felipe Maciel Paulo; CASTRO, Nilza Maria dos Reis; CORSEIUL, Cláudia Weber. **Tempo de concentração para Bacias Rurais Monitoradas na Região do Planalto Basáltico no Sul do Brasil**. Revista de Gestão de Água da América Latina (REGA). v. 15. 2018. DOI: 10.21168/rega.v15e1

MARCUZZO, Francisco F. N.; MELO, Denise C. R.; **Sazonalidade e distribuição espaçotemporal das chuvas no bioma do cerrado do Estado do Mato Grosso do Sul.** RBRH – Revista Brasileira de Recursos Hídricos, vol. 17, n1 – Jan/Mar 2012, 77-86.

MARTINS, Maria Aparecida Neves**. O BARRAMENTO DO JOÃO LEITE E OS REFLEXOS SOCIOAMBIENTAIS NAS ÁREAS DE ABRANGÊNCIA DO RESERVATÓRIO.** 2014. Disponível em: [<http://tede2.pucgoias.edu.br:8080/bitstream/tede/2525/1/MARIA%20APARECIDA%20NE](http://tede2.pucgoias.edu.br:8080/bitstream/tede/2525/1/MARIA%20APARECIDA%20NEVES%20MARTINS.pdf) [VES%20MARTINS.pdf>](http://tede2.pucgoias.edu.br:8080/bitstream/tede/2525/1/MARIA%20APARECIDA%20NEVES%20MARTINS.pdf) Acesso em: 26 de novembro 2019.

MONTE, Benício Emanoel Omena; COSTA, Denis Duda; CHAVES, Mahelvson Bazilio; MAGALHÃES, Louis de Oliveira; UVO, Cintia B. **Modelagem hidrológica e hidráulica aplicada ao mapeamento de áreas inundáveis**. Revista Brasileira de Recursos Hídricos. Versão On-line ISSN 2318-0331. vol. 21. n°. 1 Porto Alegre. Jan./Mar. 2016. p. 152-167.

MONTEIRO, Leonardo Romero; KOBIYAMA, Masato; ZAMBRANO, Fernando Campo. **Mapeamento de perigo de inundação**. Instituto de Pesquisas Hidráulicas. Grupo de Pesquisa em Desastres Naturais. Trabalho Técnico GPDEN No. 03. 2015.

O bioma cerrado. **Ministério do Meio Ambiente**, Brasília. Disponível em: < <https://www.mma.gov.br/biomas/cerrado>>. Acesso em: 10 de novembro de 2019.

O que é uma bacia hidrográfica. **OECO**, São Paulo, 29 de abril de 2015. Disponível em: [<https://www.oeco.org.br/dicionario-ambiental/29097-o-que-e-uma-bacia-hidrografica/](https://www.oeco.org.br/dicionario-ambiental/29097-o-que-e-uma-bacia-hidrografica/)>. Acesso em: 7 de novembro de 2019.

PÁDUA, Gleiciene de Oliveira; de SOUZA, Harley Anderson. **Reservatório da Barragem do Ribeirão João Leite em Goiás: Análise, Importância e Uso.** V Congresso Brasileiro de Gestão Ambiental. Belo Horizonte, MG. 24 a 27 de novembro de 2014. Acesso em: 01 maio de 2020. Disponível em: [<https://www.ibeas.org.br/congresso/Trabalhos2014/VIII-003.pdf>](https://www.ibeas.org.br/congresso/Trabalhos2014/VIII-003.pdf)

PANORAMA. **IBGE**, 2018. Cidades. Disponível em: [<https://cidades.ibge.gov.br/brasil/go/anapolis/panorama>](https://cidades.ibge.gov.br/brasil/go/anapolis/panorama). Acesso em: 6 de Setembro de 2019.

PEREIRA, Lyne Sussuarana. et al. **Variação Sazonal da Qualidade da Água do Ribeirão Piancó no Município de Anápolis – Go**. Revista Mirante. v. 7. n. 2. ISSN 19814089. Anápolis – GO. dezembro de 2014.

REGIÃO hidrográfica do Paraná. **Agência Nacional de Águas**, Brasília. Disponível em: [<https://www.ana.gov.br/as-12-regioes-hidrograficas-brasileiras/parana.](https://www.ana.gov.br/as-12-regioes-hidrograficas-brasileiras/parana)>. Acesso em: 10 de novembro de 2019.

RAO, P.; HROMADKA, T. V. **Numerical modeling of rapidly varying flows using HEC-RAS and WSPG models**. Springerplus 2016, 5, doi: 10.1186/s40064-016-2199-0.

REIS, Flávio. **Método racional**. HidroMundo: Hidrologia. 16 de março de 2017. Disponível em: <[http://www.hidromundo.com.br/metodo-racional/>](http://www.hidromundo.com.br/metodo-racional/). Acesso em: 29 de março de 2020.

SCHIAVETTI, Alexandre; CAMARGO, Antônio. **Conceitos de bacias hidrográficas: teorias e aplicações**. Editus – Editora da UESC. 293 p. Ilhéus, Bahia. 2002

SILVEIRA, A. L. L**. Desempenho de fórmulas de tempo de concentração em bacias urbanas e rurais**. Revista Brasileira de Recursos Hídricos (RBRH). Vol. 10, n°1. Porto Alegre. 2005.

SOHIDRA, C. **No Title Available online**. Disponível em: [<http://www.sohidra.ce.gov.br/index.php/aguas-superficiais>](http://www.sohidra.ce.gov.br/index.php/aguas-superficiais). Acesso em: 28 de setembro de 2019.

TUCCI, Carlos Eduardo Morelli. **Hidrologia**: ciência e aplicação. 2.ed.: 2.reimp. Porto Alegre: Ed. Universidade/UFRGS. 2001.

TUCCI, Carlos; HESPANHOL, Ivanildo; NETTO, Oscar Cordeiro. **Cenários da gestão da água no Brasil**: uma contribuição para a "visão mundial da água". RBRH – Revista Brasileira de Recuros Hídricos. Vol. 5. N.3. Jul/Set 2000, 31-43. (2000).

YALCIN, A.; REIS, S.; AYDINOGLU, A. C.; YOMRALIOGLU, T**. A GIS-based comparative study of frequency ratio, analytical hierarchy process, bivariate statistics and logistics regression methods for landslide susceptibility mapping in Trabzon, NE Turkey**. CATENA 2011, 85, 274-287, doi:10.1016/J.CATENA.2011.01.014.

**ANEXO – Parâmetros de referências**

| N°             | <b>ESTAÇÃO</b>                  | UF | <b>COORDENADAS</b>  |                     | <b>PARÂMETROS LOCAIS</b> |          |           |           |
|----------------|---------------------------------|----|---------------------|---------------------|--------------------------|----------|-----------|-----------|
|                |                                 |    | <b>LATITUDE</b>     | <b>LONGITUDE</b>    | в                        | C        | <b>B1</b> | <b>B2</b> |
| $\mathbf{1}$   | ABADIÂNIA                       | GO | $16^{\circ} 12'$    | 48° 42'             | 0.89751                  | 18.86100 | 36.72600  | 41.58340  |
| $\overline{2}$ | ACREÙNA                         | GO | $17^{\circ} 24'$    | 50° 23'             | 0.88687                  | 19.30800 | 35.90940  | 40.65770  |
| 3              | <b>AGUA LIMPA</b>               | GO | 18° 04'             | 48° 46'             | 0.87513                  | 18.30600 | 33.47380  | 37.90110  |
| $\overline{4}$ | ALEXÂNIA                        | GO | $16^{\circ} 05'$    | 48° 30'             | 0.88559                  | 17.79900 | 34.16440  | 38.68300  |
| 5              | <b>ALMAS</b>                    | TO | $11^{\circ} 34'$    | 47º 10'             | 0.88634                  | 22.62400 | 38.34110  | 43.41210  |
| 6              | ALTO GARÇAS                     | MT | 16° 56'             | 53° 32'             | 0.88496                  | 15.90000 | 33.98600  | 38.48110  |
| $\overline{7}$ | ALTO PARAISO DE GOIAS           | GO | $14^{\circ}07'$     | 47° 30'             | 0.90360                  | 20.61100 | 39.88150  | 45.15610  |
| 8              | <b>ALVORADA</b>                 | TO | 12° 28'             | 49° 07'             | 0.89545                  | 21.24800 | 39.00760  | 44.16650  |
| 9              | ALVORADA DO NORTE               | GO | $14^{\circ} 24'$    | 46 ° 36             | 0.97194                  | 29.70000 | 62.50670  | 70.77400  |
| 10             | AMERICA DO BRASIL               | GO | 16° 15'             | 49 ° 59'            | 0.89590                  | 20.25500 | 37.63810  | 42.61540  |
| 11             | <b>ANÁPOLIS</b>                 | GO | 16 <sup>°</sup> 19' | 48° 57'             | 0.92278                  | 20.91000 | 42.49640  | 48.11670  |
| 12             | <b>ANICUNS</b>                  | GO | 16° 27'             | 49° 57'             | 0.90333                  | 20.47500 | 39.00370  | 44.16180  |
| 13             | APARECIDA DE GOIÂNIA            | GO | 16° 50'             | 49 <sup>°</sup> 15' | 0.96253                  | 23.90800 | 53.11780  | 60.14330  |
| 14             | <b>APORÉ</b>                    | GO | 18 <sup>°</sup> 59' | 52° 00'             | 0.89575                  | 18.40000 | 33.94330  | 38.43270  |
| 15             | ARAGARÇAS                       | GO | 15° 53'             | 52° 15'             | 0.89089                  | 20.28600 | 37.71460  | 42.70010  |
| 16             | ARAGOIÂNIA                      | GO | 16° 55'             | 49° 27'             | 0.94217                  | 22.57500 | 47.68430  | 53.99100  |
| 17             | ARAGUAÇU                        | TO | 12° 55'             | 49° 49'             | 0.89960                  | 21.44100 | 39.73500  | 44.97870  |
| 18             | <b>ARRAIAS</b>                  | TO | $12^{\circ} 55'$    | 46° 56'             | 0.90130                  | 21.67000 | 40.09740  | 45.39720  |
| 19             | ARUANÃ                          | GO | 14° 49'             | 51º 10'             | 0.96745                  | 37.40000 | 67.74690  | 76.70730  |
| 20             | <b>BELA VISTA DE GOIÁS</b>      | GO | $16^{\circ} 58'$    | 48° 57'             | 0.90146                  | 18.86900 | 37.54180  | 42.50700  |
| 21             | <b>BOM JESUS</b>                | GO | 18° 13'             | 49° 44'             | 0.88816                  | 19.65000 | 36.45020  | 41.27080  |
| 22             | <b>BRITÂNIA</b>                 | GO | 15° 14'             | 51º 10'             | 0.94535                  | 32.52300 | 57.34920  | 64.93370  |
| 23             | <b>BURITI ALEGRE</b>            | GO | 18° 09'             | 49° 03'             | 0.88927                  | 20.31600 | 37.37050  | 42.31300  |
| 24             | CACHOEIRA DE GOIÁS              | GO | $16^{\circ} 40'$    | $50^{\circ} 39'$    | 0.85274                  | 17.34900 | 29.81810  | 33.76120  |
| 25             | CACHOEIRA DOURADA               | GO | 18° 29'             | 49° 28'             | 0.88317                  | 19.06000 | 35.16270  | 39.81280  |
| 26             | CAIAPÔNIA                       | GO | 16° 57'             | 51° 50'             | 0.90521                  | 20.70000 | 42.38140  | 47.98690  |
| 27             | <b>CALDAS NOVAS</b>             | GO | $17^{\circ} 44'$    | 48° 37'             | 0.85440                  | 15.20900 | 28.67210  | 32.46440  |
| 28             | CAMPO ALEGRE DE<br>GOIÁS        | GO | 17º 40'             | 47° 37'             | 0.80396                  | 8.70000  | 19.94840  | 22.58680  |
| 29             | <b>CAMPOS BELOS</b>             | GO | 13º 02'             | 46° 46'             | 0.90470                  | 21.84600 | 41.13130  | 46.16580  |
| 30             | CATALÃO                         | GO | 18° 11'             | 47° 57'             | 0.84572                  | 16.30000 | 25.94350  | 29.37490  |
| 31             | CAVALCANTE                      | GO | 13° 48'             | 47 <sup>°</sup> 27' | 0.90516                  | 21.07700 | 40.48190  | 45.83600  |
| 32             | <b>CERES</b>                    | GO | 15° 16'             | 49° 34'             | 0.92919                  | 24.60000 | 46.02040  | 52.10720  |
| 33             | CEZARINA                        | GO | 16 <sup>°</sup> 58' | 49° 47'             | 0.91163                  | 20.76500 | 40.72060  | 46.10580  |
| 34             | CHAPADÃO DO CÉU                 | GO | 18° 24'             | 52° 33'             | 0.89072                  | 18.52500 | 35.07380  | 39.71140  |
| 35             | COCALZINHO DE GOIÁS             | GO | 15° 48'             | 48° 47'             | 0.89748                  | 19.50900 | 37.24870  | 42.17570  |
| 36             | <b>COLINAS DO SUL</b>           | GO | 14° 09'             | 48° 05'             | 0.90077                  | 19.67200 | 39.83130  | 45.09940  |
| 37             | CONCEÇÃO DO<br><b>TOCANTINS</b> | TO | 12 <sup>°</sup> 13' | 47º 17'             | 0.88828                  | 22.33000 | 38.43700  | 43.52070  |
| 38             | CORUMBÁ DE GOIÁS                | GO | 15° 55'             | 48° 49'             | 0.90079                  | 19.66600 | 37.86210  | 42.86960  |
| 39             | CRISTALINA                      | GO | 16° 46'             | 47° 36'             | 0.84012                  | 12.87200 | 25.38080  | 28.73770  |
| 40             | <b>CRISTIANÓPOLIS</b>           | GO | 17 <sup>0</sup> 12' | $48^{\circ}$ 42'    | 0.84512                  | 13.16300 | 26.40560  | 29.89820  |

**Quadro 1 – Parâmetros para determinação da curva IDF.**

Fonte: Adaptado da Companhia Metropolitana de Transportes Coletivos – CMTC (2013).

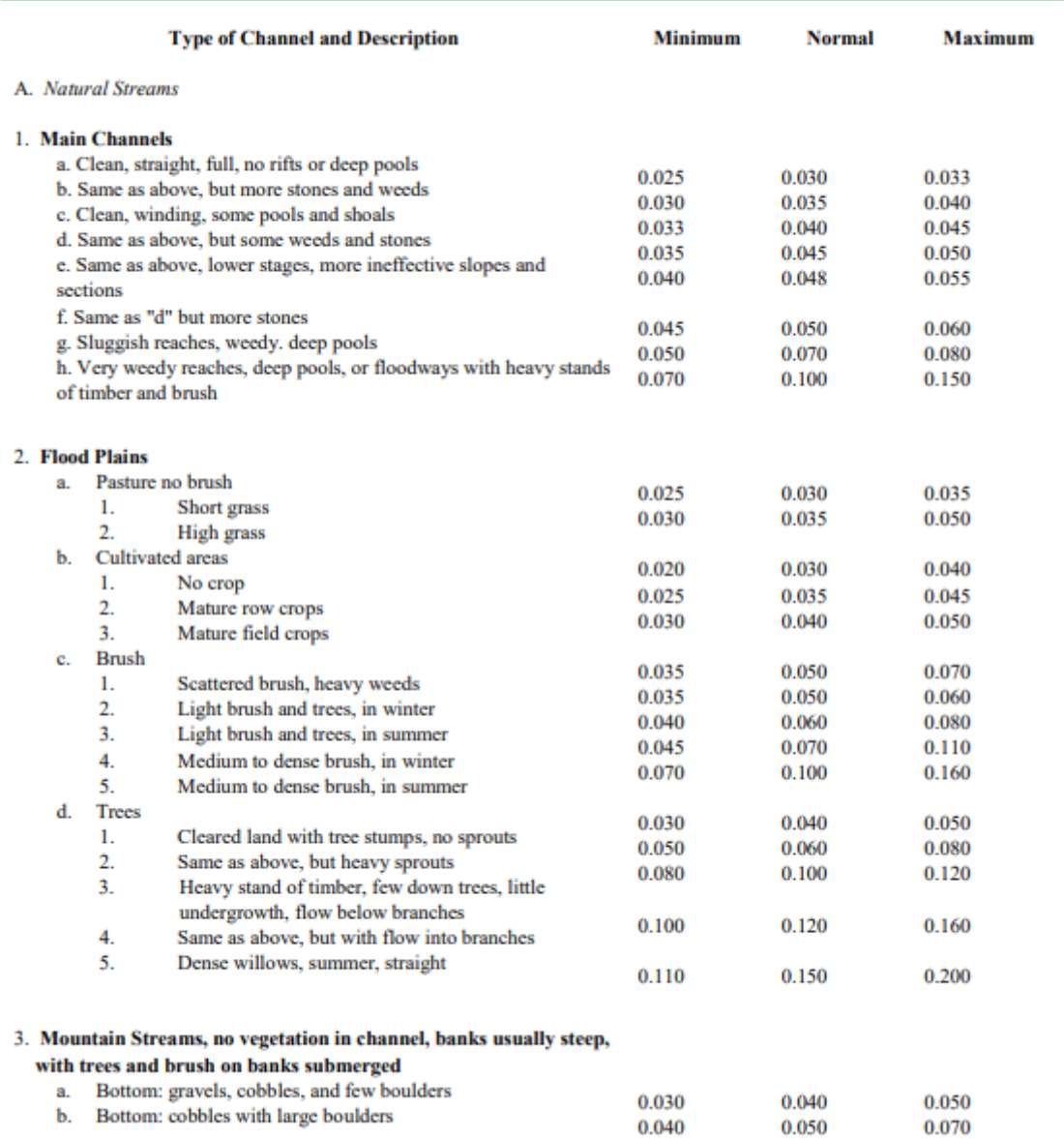

### **Figura 22 – Tabela de Coeficiente de Manning**

Fonte: Manual de Referencia Hidráulica versão 5.0 (2016).

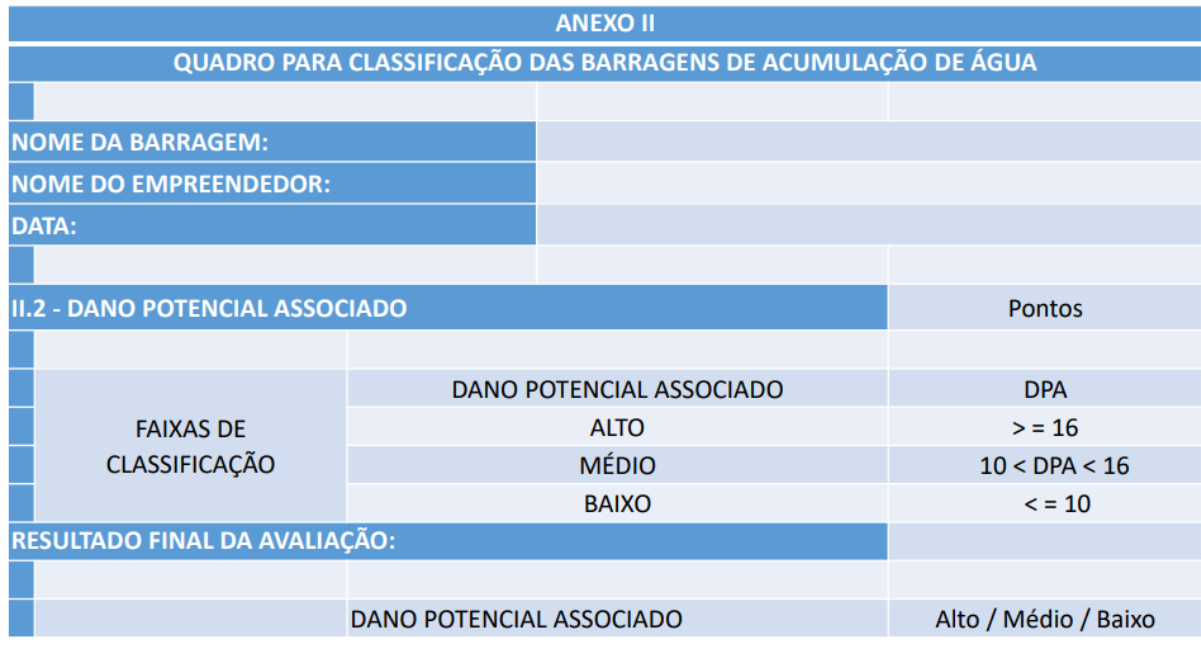

### **Figura 23 – Quadro de Dano Potencial Associado – Classificação**

Fonte: Agência Nacional de Águas (ANA).

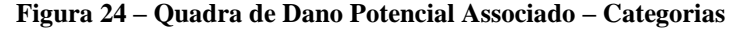

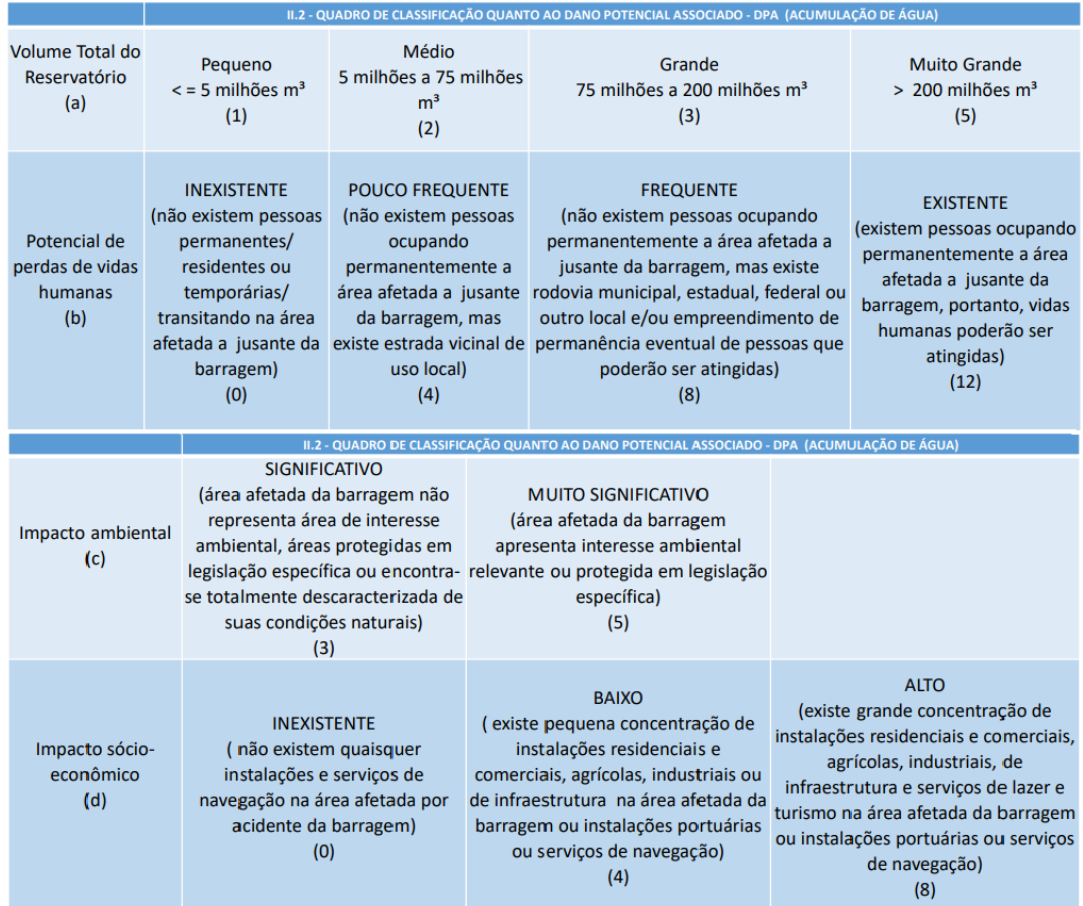

Fonte: Agência Nacional de Águas (ANA).

# **APÊNDICE**

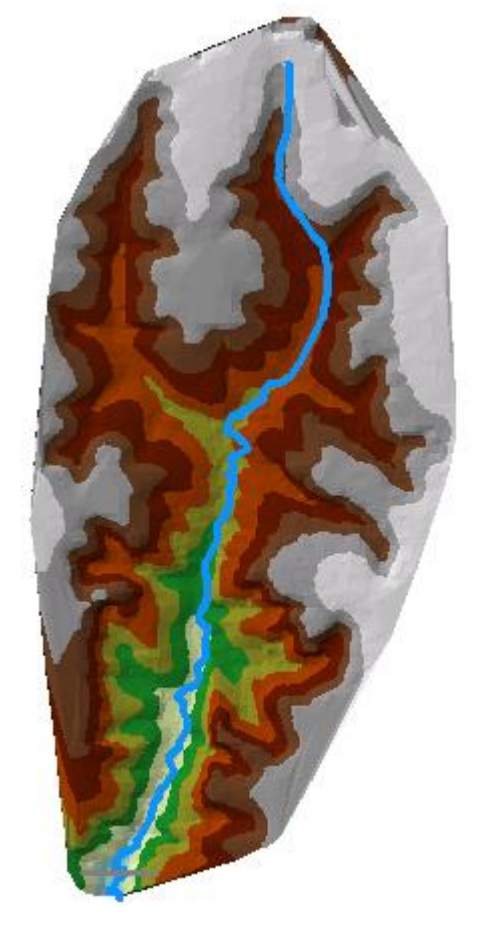

**Figura 25 – MDE da bacia do Rio Capivari com o curso de d'água vetorizado.** 

Fonte: Próprios autores utilizando o ArcMap 10.3.